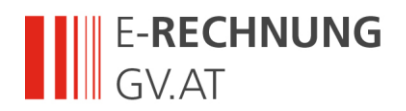

# AustroFIX 5 Das E-RECHNUNG.GV.AT Rechnungsformat

Version 2022-01-11

Autoren: Philip Helger (BRZ) Jakob Frohnwieser (BRZ)

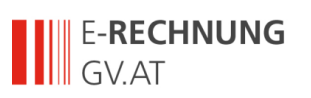

# **Inhaltsverzeichnis**

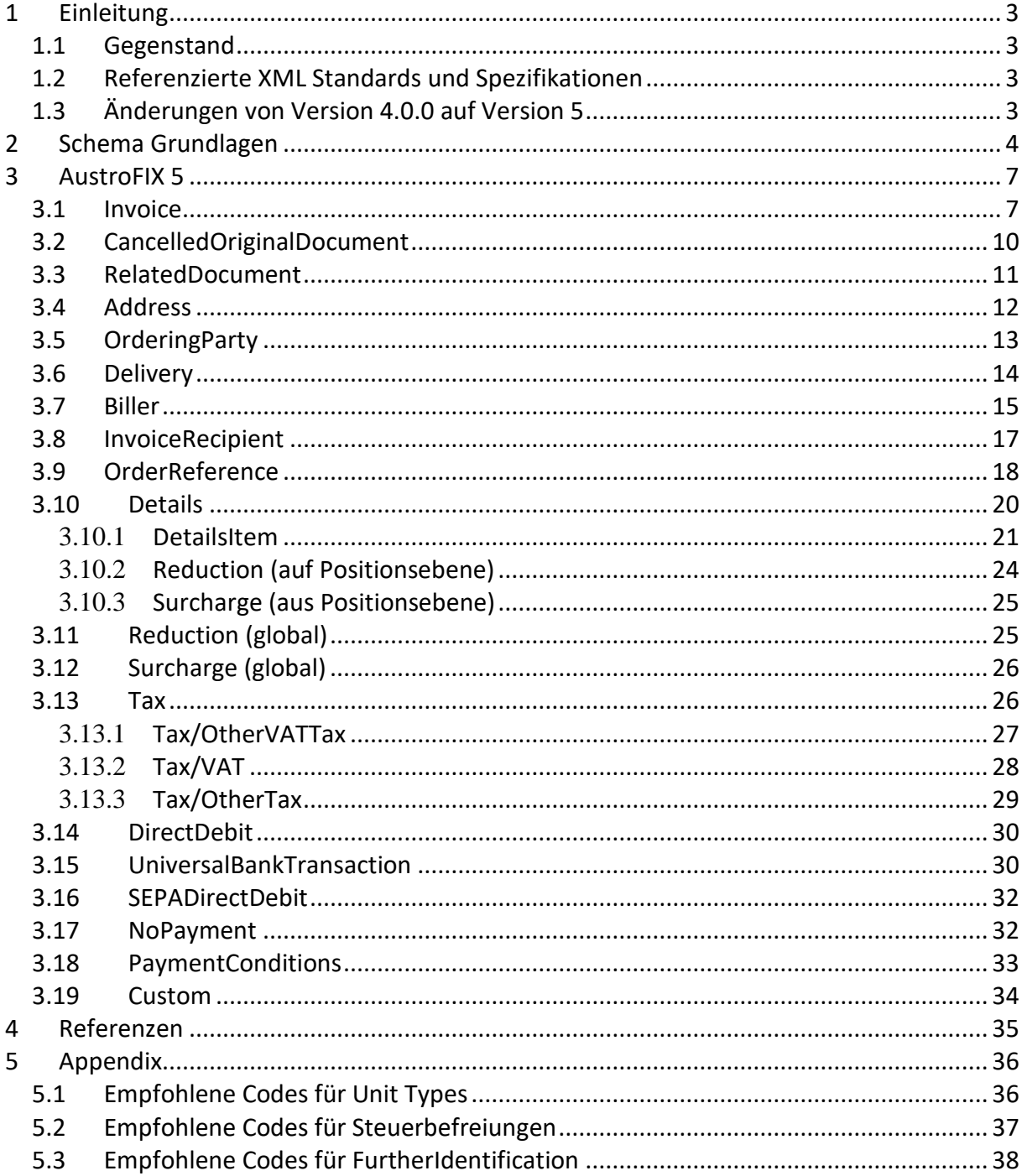

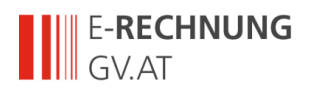

# <span id="page-2-0"></span>**1 Einleitung**

## <span id="page-2-1"></span>*1.1 Gegenstand*

Dieses Dokument beschreibt das XML-Schema des einheitlichen E-RECHNUNG.GV.AT-Rechnungsformats "Austrian Financial Invoice eXchange" (AustroFIX) Version 5. AustroFIX basiert ursprünglich auf ebInterface 4.0 und wurde um die Erweiterungen von ebInterface 4.1 und 4.2 ergänzt.

## <span id="page-2-2"></span>*1.2 Referenzierte XML Standards und Spezifikationen*

Für die XML-Struktur der elektronischen Rechnung werden folgende Spezifikationen und Standards mit einbezogen:

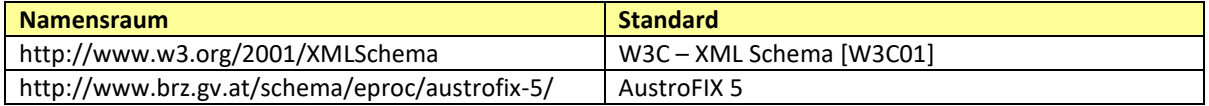

Der Namespace für diese Version des Formats lautet http://www.brz.gv.at/schema/eproc/austrofix-5/

## <span id="page-2-3"></span>*1.3 Änderungen von Version 4.0.0 auf Version 5*

Folgende Änderungen wurden durchgeführt:

- Der Typ "CountryCodeType" wurde von einer taxativen Aufzählung in einen generischen String-Typ geändert um beliebige Codes zu erlauben. Diese Änderung wurde auch in ebInterface 4.2 durchgeführt.
- Der Typ "CurrencyType" wurde von einer taxativen Aufzählung in einen generischen String-Typ geändert um beliebige Codes zu erlauben. Diese Änderung wurde auch in ebInterface 4.2 durchgeführt.
- Der Typ "LanguageType" wurde von einer taxativen Aufzählung in einen generischen String-Typ geändert um beliebige Codes zu erlauben. Diese Änderung wurde auch in ebInterface 4.2 durchgeführt.
- Das Attribut "BIC" im Typ "AccountType" wurde von verpflichtend auf optional geändert.
- Der Basistyp von "SEPADirectDebitTypeType" wurde von "xs:string" auf "xs:token" geändert.
- Der Typ "CreditorIDType" wurde in "SEPACreditorIDType" umbenannt.
- Der Typ "MandateReferenceType" wurde in "SEPAMandateReferenceType" umbenannt.
- Das Attribut "BIC" im Typ "SEPADirectDebitType" wurde von verpflichtend auf optional geändert.
- Das Element "DueDays" im Typ "DueDateType" wurde von verpflichtend auf optional geändert um auch die ausschließliche Verwendung des "Comment"-Elements zu erlauben. Diese Änderung wurde auch in ebInterface 4.2 durchgeführt.

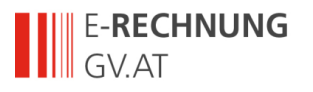

# <span id="page-3-0"></span>**2 Schema Grundlagen**

Die Schema-Beschreibung wurde anhand der Baumansicht erstellt. Kommen XML-Komposit-Elemente im Schema mehrmals vor (wie beispielsweise *Address* oder *OrderReference*), dann werden die Subelemente dieses Elements nur beim ersten Auftritt des Elements in der Schema-Beschreibung erklärt, um eine doppelte Auflistung zu verhindern und die Lesbarkeit zu erhöhen.

Die Liste der XML-Elemente und Attribute enthält folgende Angaben:

#### **Name**

Diese Spalte enthält den Namen des XML-Elements/Attributs. Alle Namen können als Pfade relativ zum ROOT-Element "Invoice" interpretiert werden. Attribute sind mit dem Bezeichner "@" markiert. Beliebige Pfade sind mit dem Bezeichner "\*" markiert.

#### **Bedeutung**

Diese Spalte enthält eine Erklärung zur Verwendung des XML-Elements/Attributs.

#### **Typ**

Diese Spalte enthält den Typ des XML Elements bzw. des XML Attributs.

#### **Kardinalität**

Diese Spalte enthält die Beschreibung der Kardinalität.

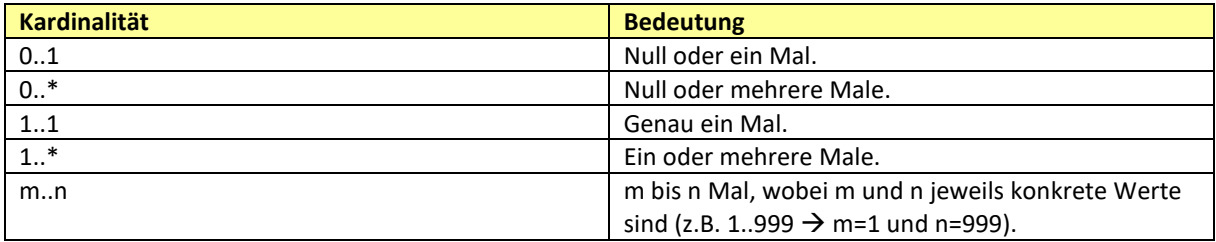

#### **Format**

Die Spalte "Format" enthält Angaben zum verwendeten Datentyp bzw. zur angewandten Struktur bei der Bildung des Datentyps. Zudem können die maximale Länge und/oder weitere Hinweise angegeben werden.

Die folgenden SimpleTypes werden im Rahmen des AustroFIX Standards verwendet.

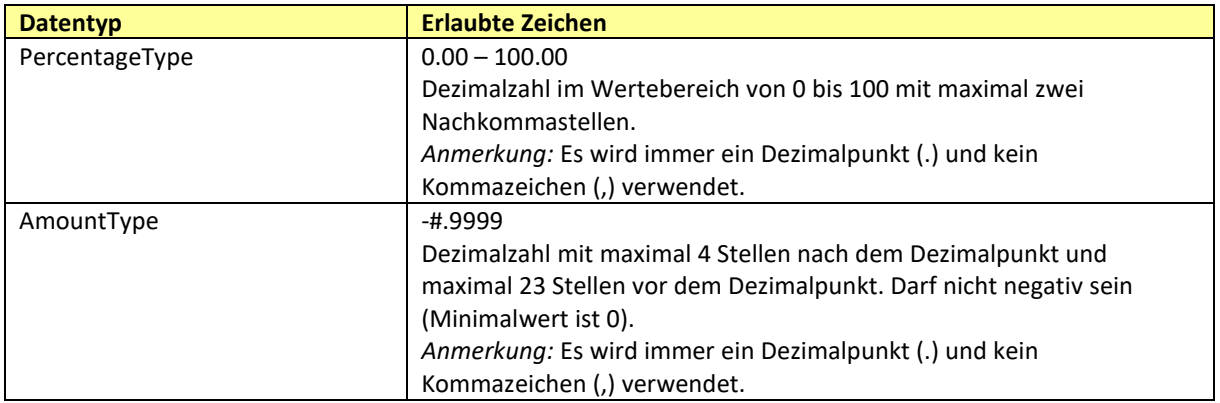

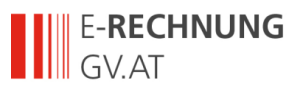

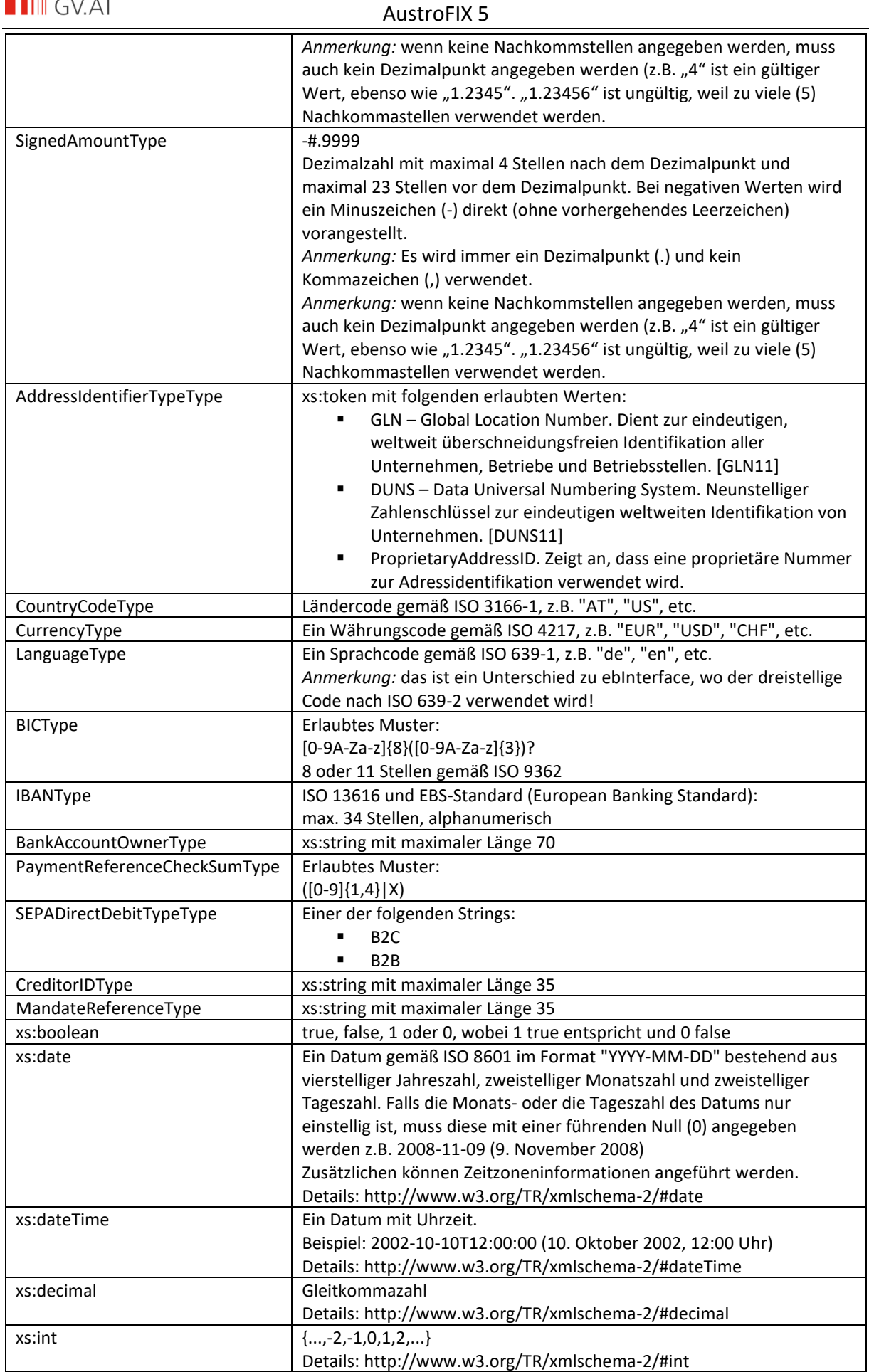

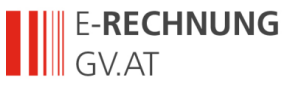

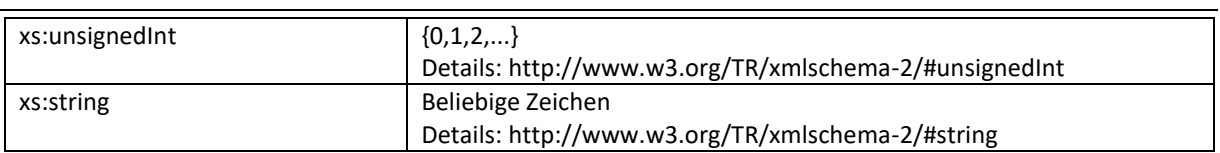

Dieses Dokument verwendet die Schlüsselwörter MUSS, DARF NICHT, ERFORDERLICH, SOLLTE, SOLLTE NICHT, EMPFOHLEN, DARF, und OPTIONAL zur Kategorisierung der Anforderungen. Diese Schlüsselwörter sind analog zu ihren englischsprachigen Entsprechungen MUST, MUST NOT, REQUIRED, SHOULD, SHOULD NOT, RECOMMENDED, MAY, und OPTIONAL zu handhaben, deren Interpretation in RFC 2119 festgelegt ist [RFC2119].

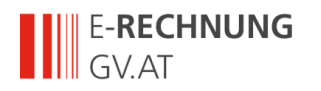

## <span id="page-6-1"></span><span id="page-6-0"></span>*3.1 Invoice*

Das *Invoice* Element MUSS als Wurzelelement verwendet werden und leitet somit die elektronische Rechnung ein.

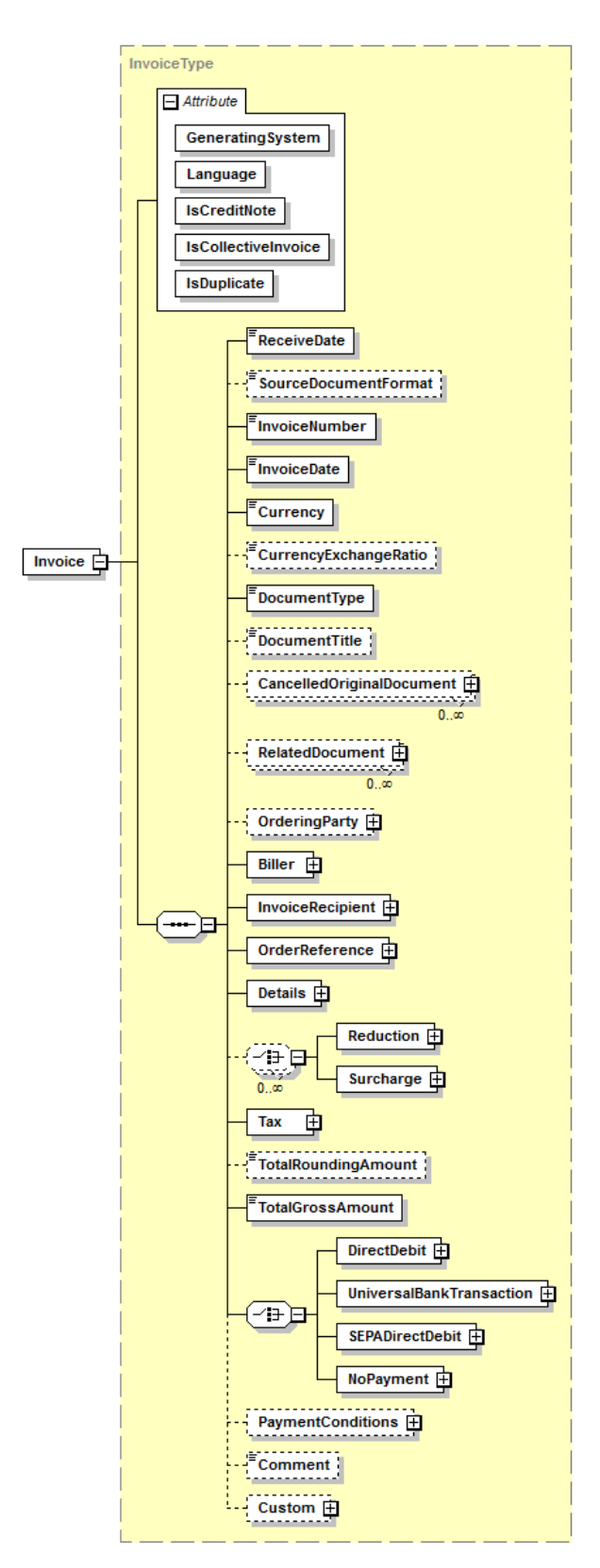

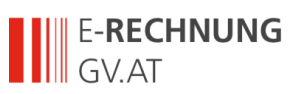

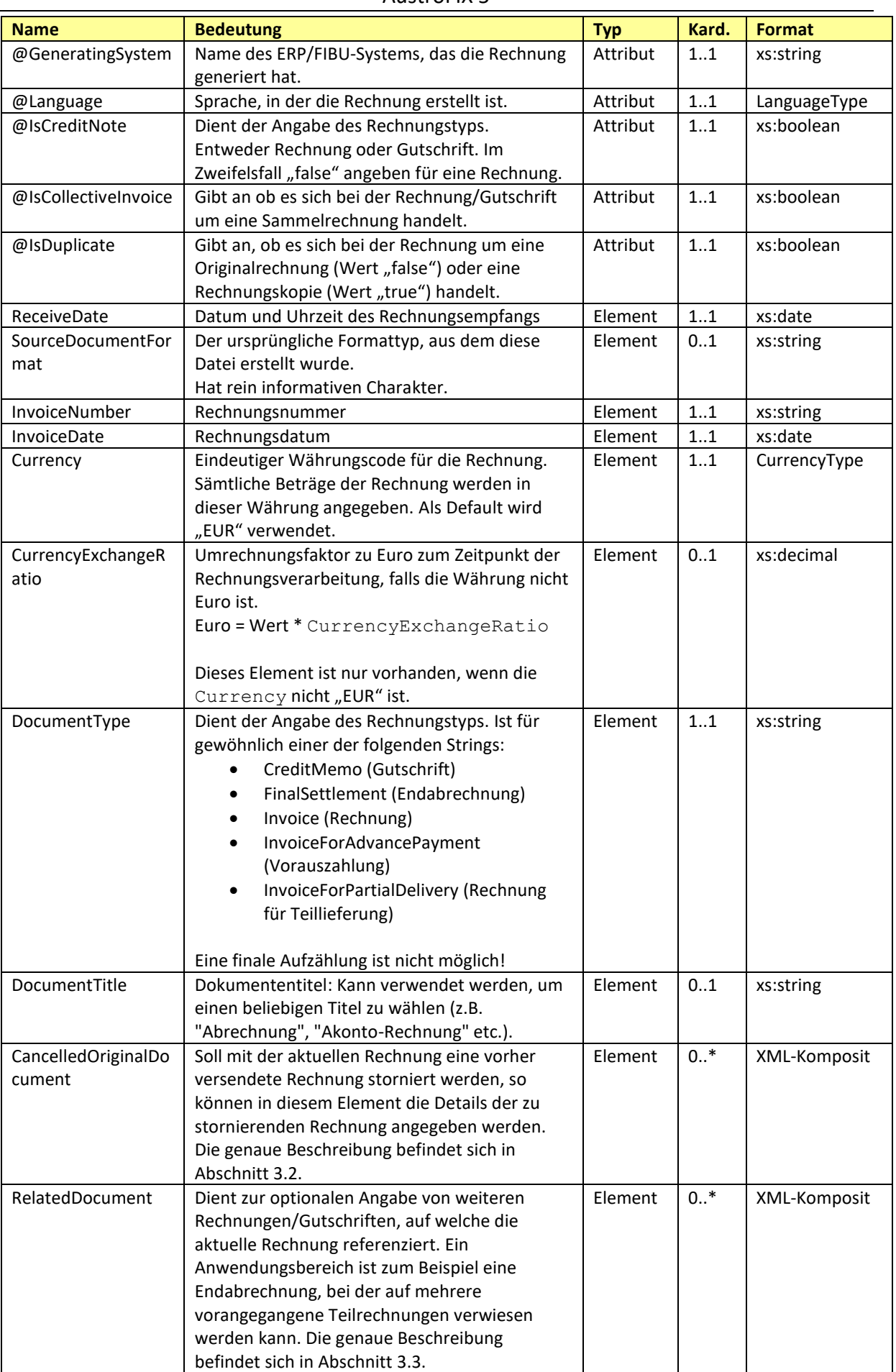

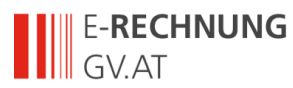

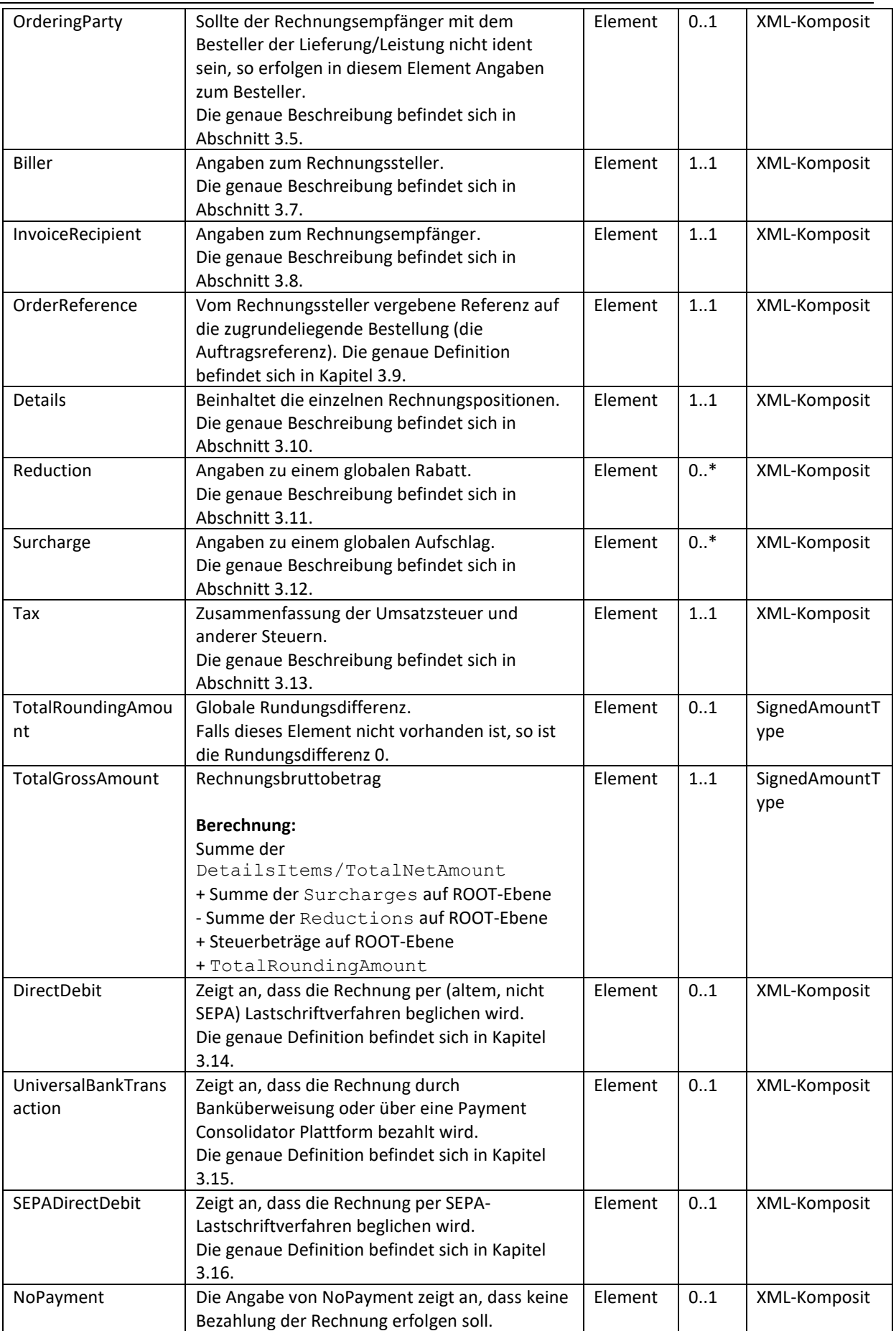

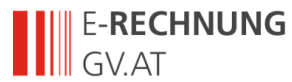

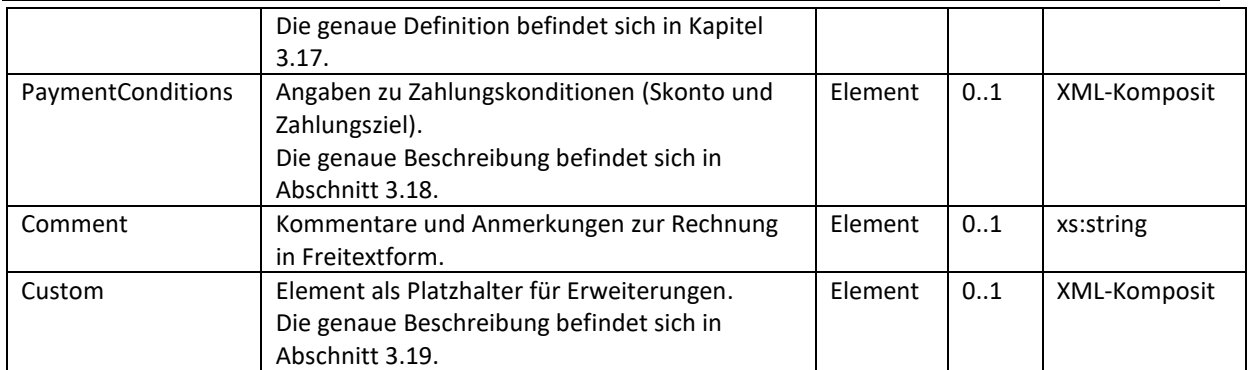

#### *Beispiel:*

```
<?xml version="1.0" encoding="UTF-8" standalone="yes"?>
<Invoice xmlns="http://www.brz.gv.at/schema/eproc/austrofix-5/" 
GeneratingSystem="ERP System xyz" Language="de" IsCreditNote="false" 
IsCollectiveInvoice="false" IsDuplicate="false">
 <ReceiveDate>2013-11-13T00:00:00.000+01:00</ReceiveDate>
  <SourceDocumentFormat>ebInterface 4.1</SourceDocumentFormat>
   <InvoiceNumber>993433000298</InvoiceNumber>
   <InvoiceDate>2005-01-03</InvoiceDate>
   <Currency>EUR</Currency>
   <DocumentType>Invoice</DocumentType>
…
</Invoice>
```
## <span id="page-9-0"></span>*3.2 CancelledOriginalDocument*

Soll mit dem aktuellen Dokument ein vorher versendetes AustroFIX-Dokument storniert werden, so können in diesem Element die Details des zu stornierenden Dokuments angegeben werden.

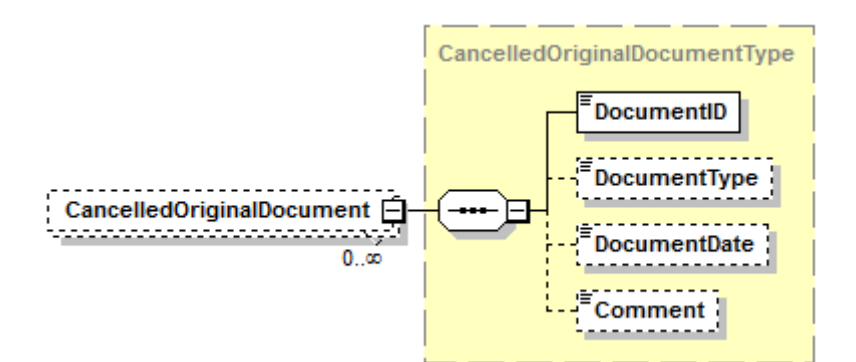

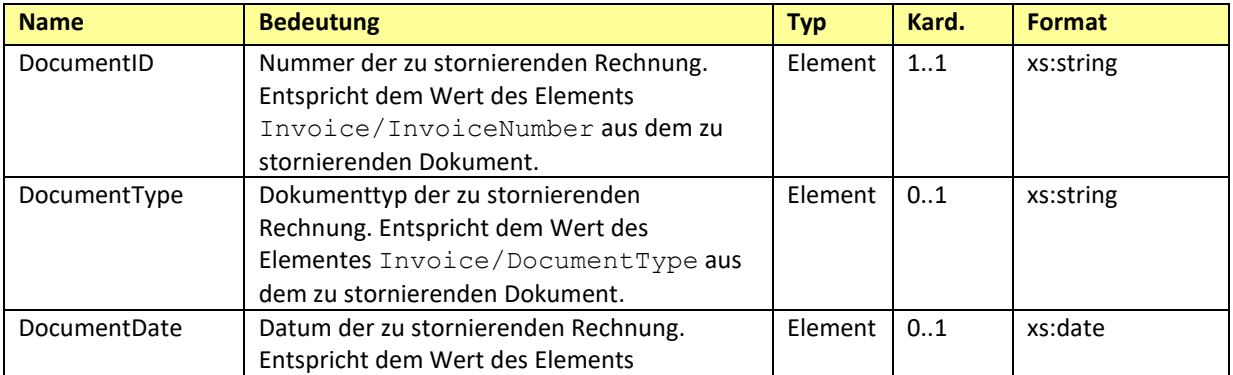

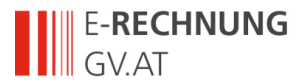

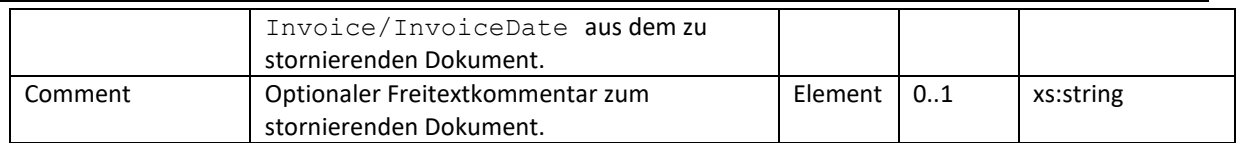

## *Beispiel:*

```
<CancelledOriginalDocument>
  <DocumentID>2013/41/1234</DocumentID>
  <DocumentType>Invoice</DocumentType>
  <InvoiceDate>2013-08-13</InvoiceDate>
  <Comment>Storniert die Rechnung 2013/41/1234 vom 13.8.2013</Comment>
</CancelledOriginalDocument>
```
## <span id="page-10-0"></span>*3.3 RelatedDocument*

Dient zur optionalen Angabe von weiteren AustroFIX-Dokumenten, auf welche das aktuelle AustroFIX-Dokument referenziert. Ein Anwendungsbereich ist zum Beispiel eine Endabrechnung, bei der auf mehrere vorangegangene Teilrechnungen verwiesen werden kann.

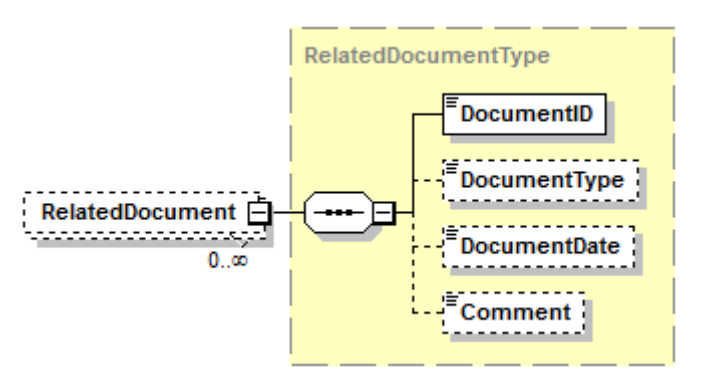

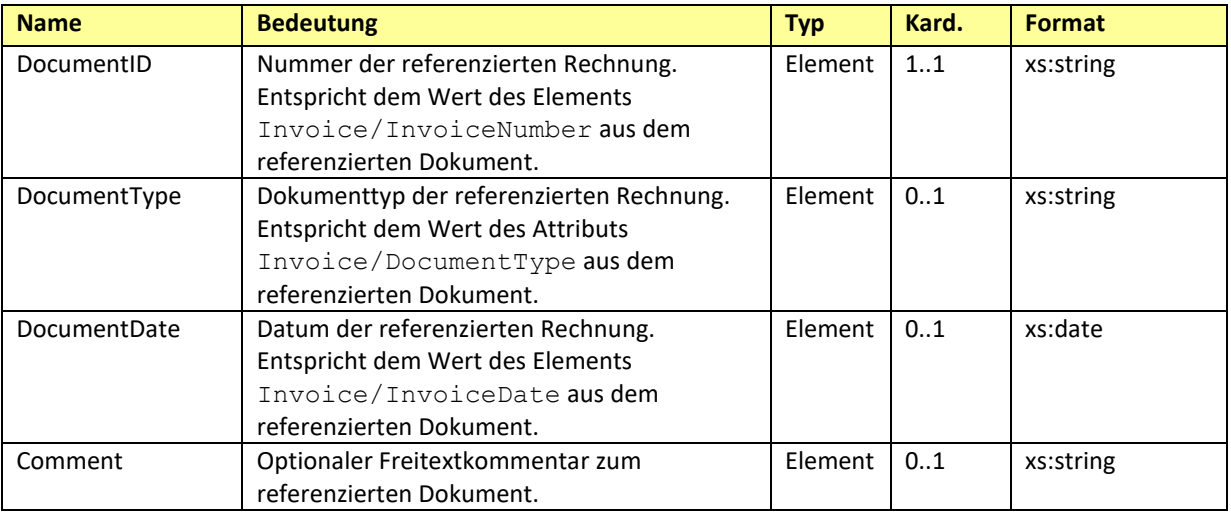

#### Beispiel:

```
<RelatedDocument>
  <DocumentID>2013/233/3893</DocumentID>
  <DocumentType>Invoice</DocumentType>
   <DocumentDate>2013-01-01</DocumentDate>
   <Comment>Erste Teilrechnung</Comment>
</RelatedDocument>
```
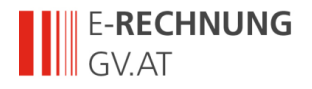

```
<RelatedDocument>
  <DocumentID>2013/233/3894</DocumentID>
  <DocumentType>Invoice</DocumentType>
  <DocumentDate>2013-02-02</DocumentDate>
   <Comment>Zweite Teilrechnung</Comment>
</RelatedDocument>
```
## <span id="page-11-0"></span>*3.4 Address*

Das *Address* Element dient zur Angabe von Adressen verschiedenster Art. Wird das *Address* Element angegeben, so MUSS mindestens der *Name* der adressierten Firma bzw. der adressierten Person angegeben werden.

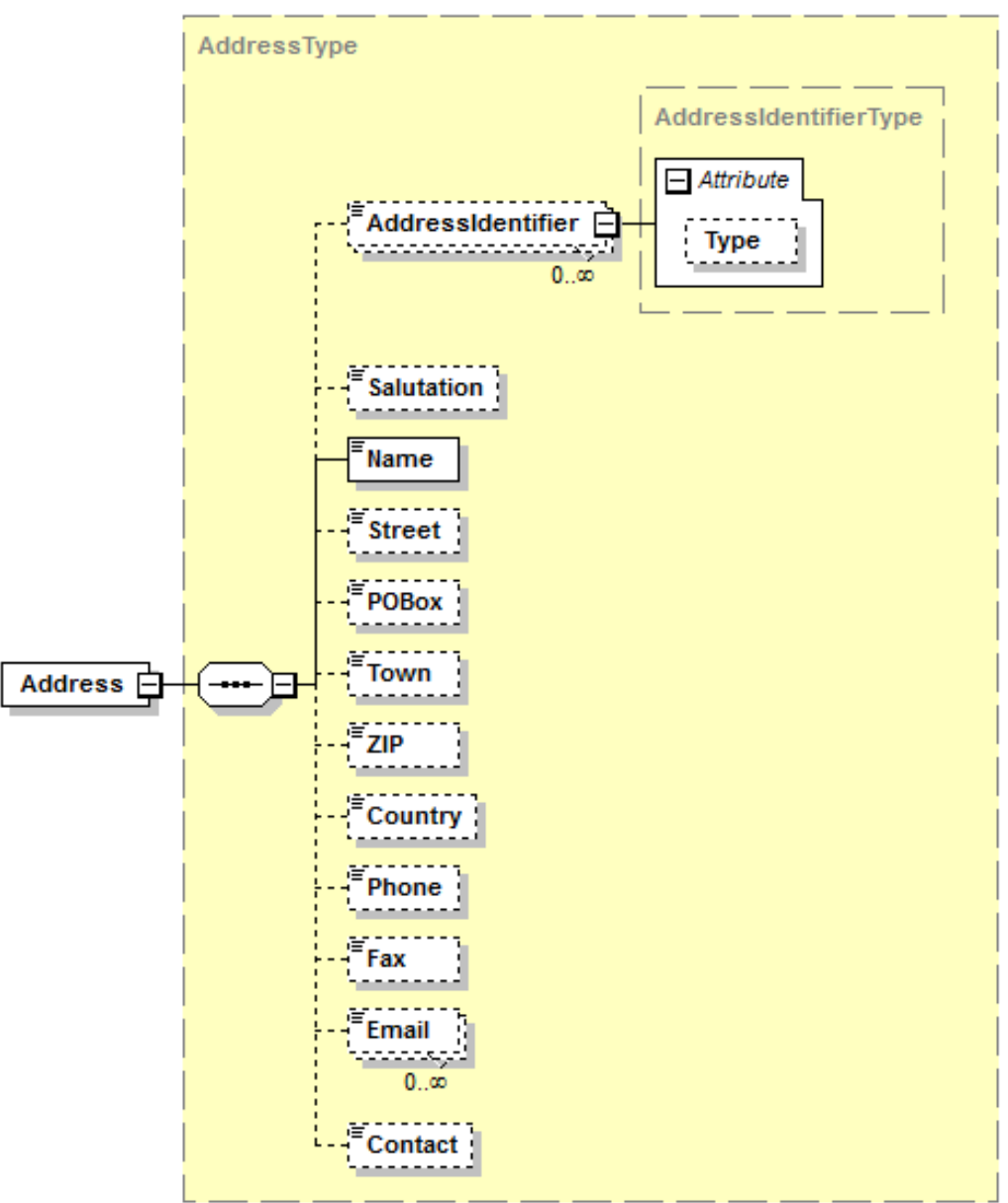

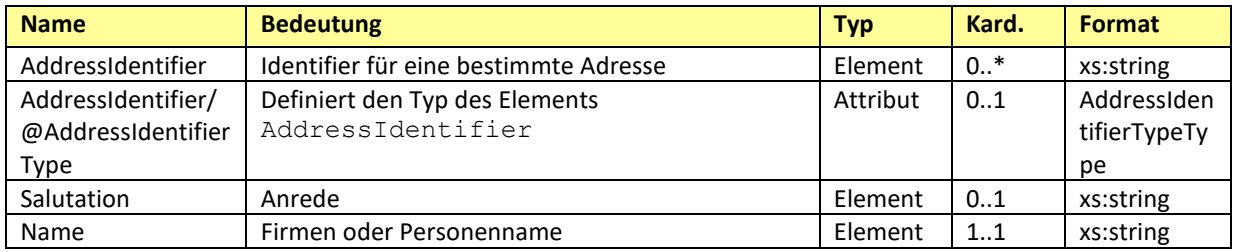

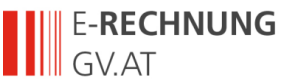

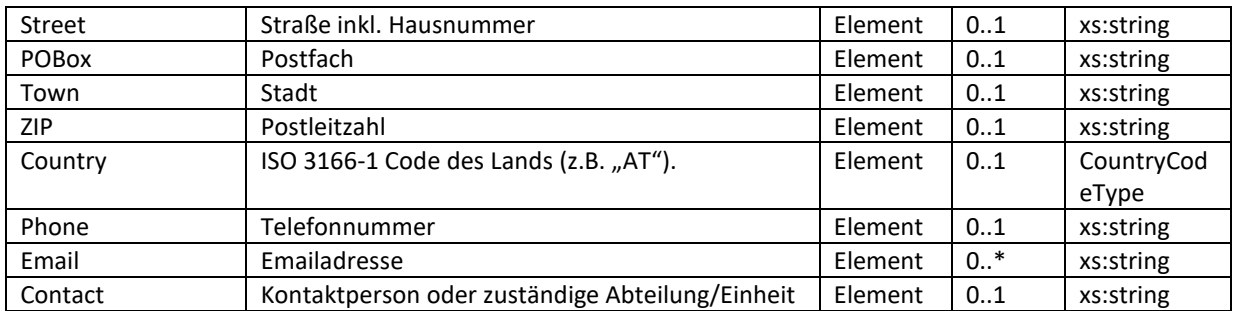

#### *Beispiel:*

```
<Address>
   <AddressIdentifier AddressIdentifierType="ProprietaryAddressID">OI393K3
     </AddressIdentifier>
  <Name>Der Dritte Mann GmbH</Name>
  <Street>Lassallestraße 7</Street>
  <POBox>Wien</POBox>
  <Town>Wien</Town>
  <ZIP>1020</ZIP>
  <Country>AT</Country>
</Address>
```
## <span id="page-12-0"></span>*3.5 OrderingParty*

Das Element *OrderingParty* ist OPTIONAL und dient zur Angabe eines Auftraggebers, falls dieser nicht dem Rechnungsempfänger entspricht.

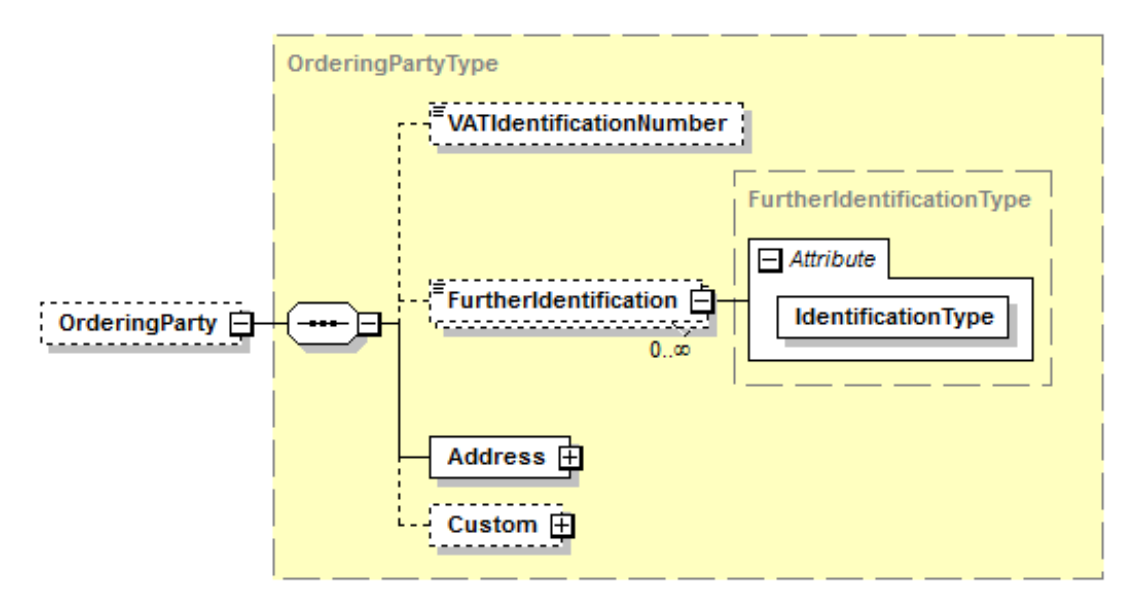

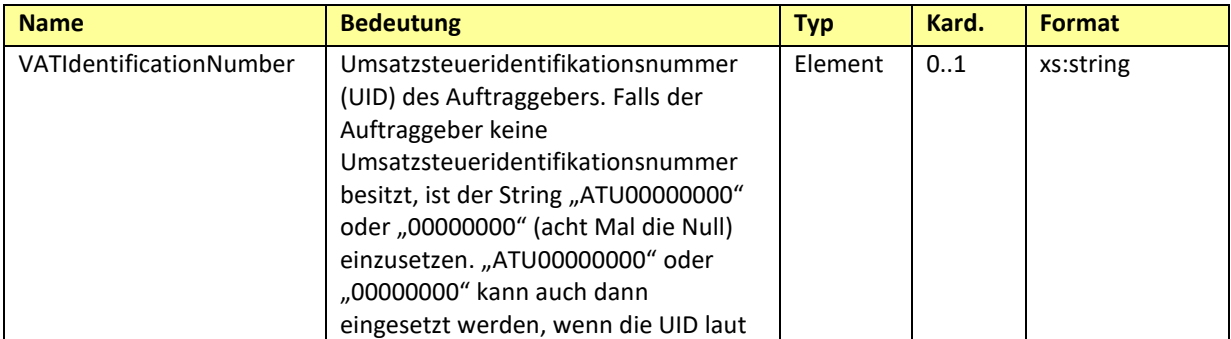

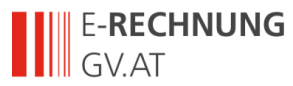

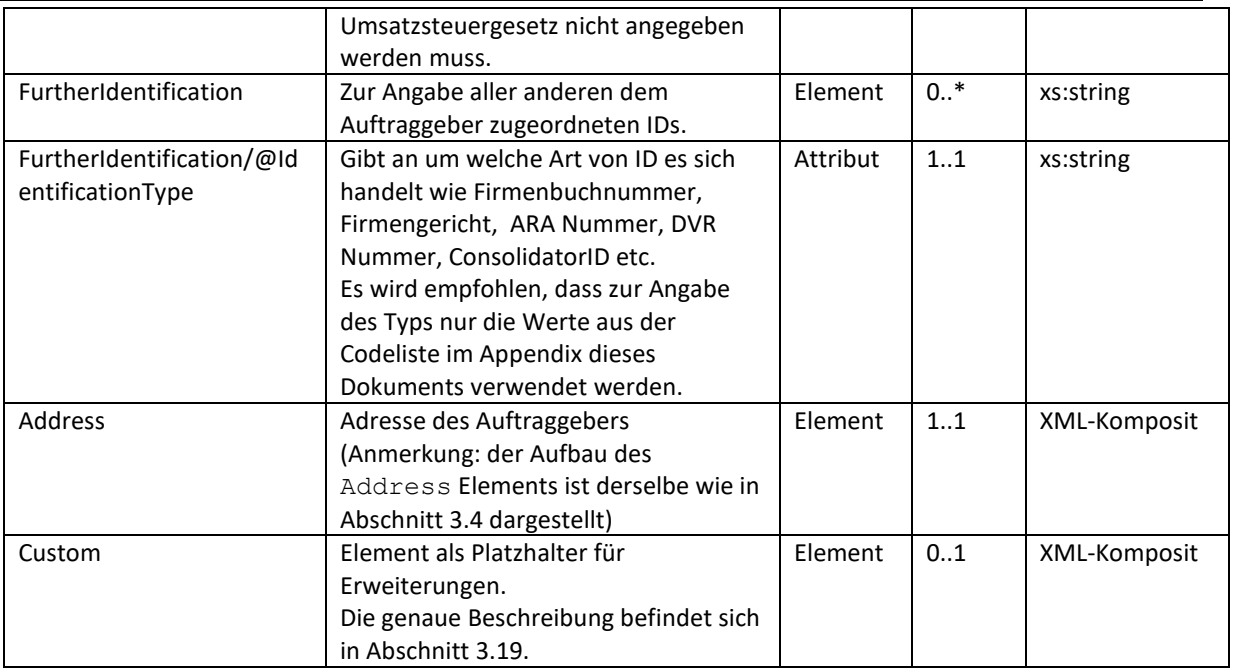

#### *Beispiel:*

```
<OrderingParty>
  <VATIdentificationNumber>ATU00000000</VATIdentificationNumber>
  <FurtherIdentification
                  IdentificationType="BillersInvoiceRecipientID">1234567890
  </FurtherIdentification>
  <Address>
    <AddressIdentifier AddressIdentifierType="ProprietaryAddressID">OI393K3
    </AddressIdentifier>
    <Name>Der Dritte Mann GmbH</Name>
    <Street>Lassallestraße 7</Street>
    <POBox>Wien</POBox>
    <Town>Wien</Town>
    <ZIP>1020</ZIP>
    <Country>AT</Country>
   </Address>
</OrderingParty>
```
## <span id="page-13-0"></span>*3.6 Delivery*

Das *Delivery* Element ist OPTIONAL und beinhaltet alle nötigen Details zur Lieferung. Im Delivery Element MUSS genau ein Lieferdatum (*Date*) oder eine Lieferperiode (*Period*) angegeben werden. Das Element Invoice/Biller/Delivery MUSS verwendet werden, wenn der Rechnung nur *eine* Lieferung zugrunde liegt. Falls mehrere Lieferungen verrechnet werden, ist für jede Artikelzeile das Element Invoice/Details/DetailsItem/Delivery zu verwenden. Sollte Invoice/Biller/Delivery angegeben sein und zusätzlich in einer Artikelzeile das Element Invoice/Details/DetailsItem/Delivery, so überschreibt das Letztere das Erstere.

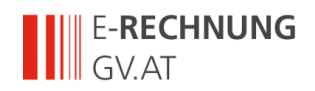

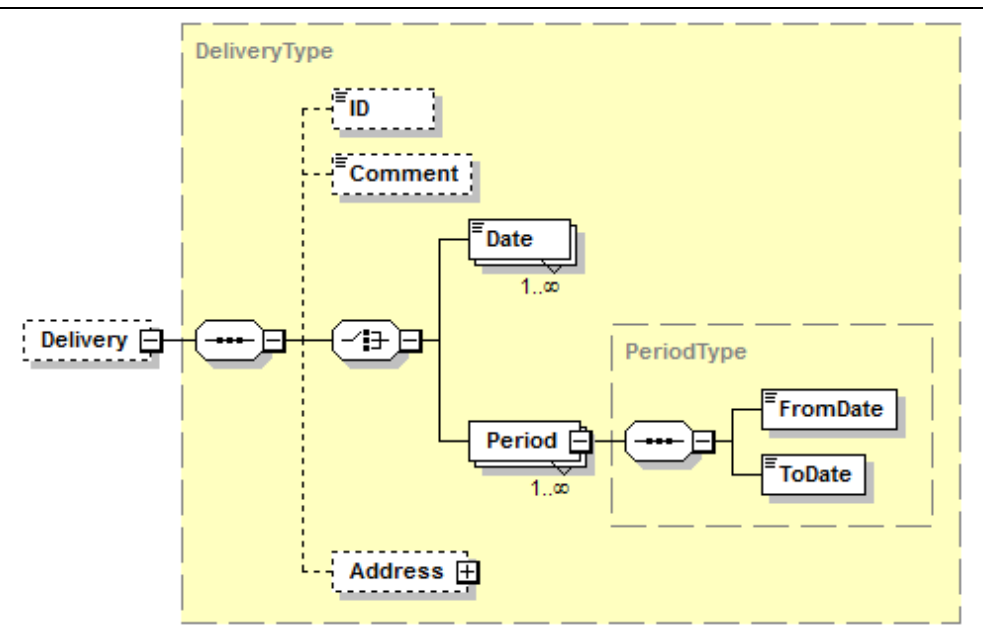

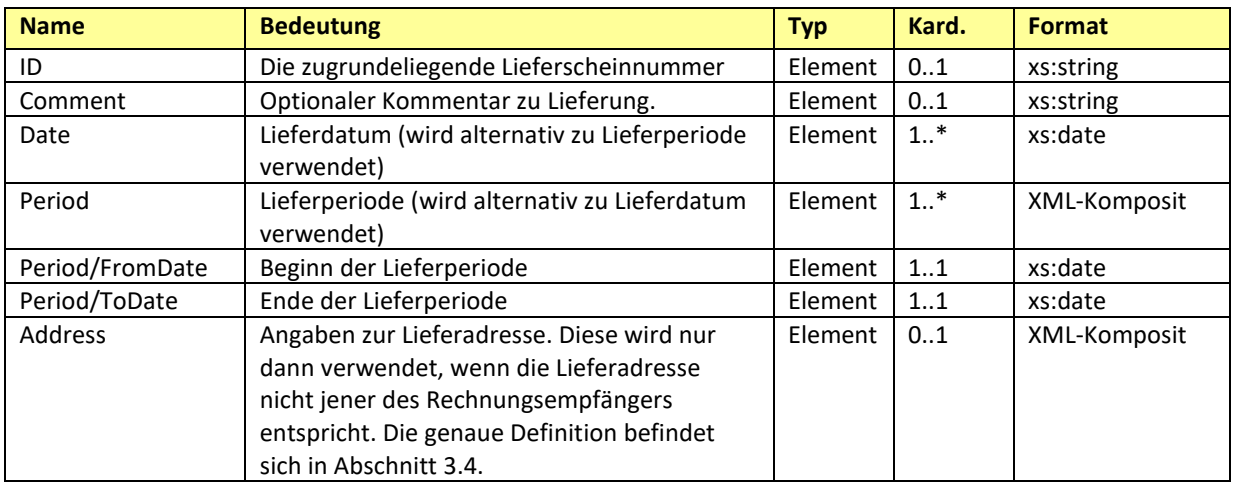

## <span id="page-14-0"></span>*3.7 Biller*

Das *Biller* Element ist ERFORDERLICH. Es beinhaltet Angaben zum Rechnungssteller (= lieferndes oder leistendes Unternehmen).

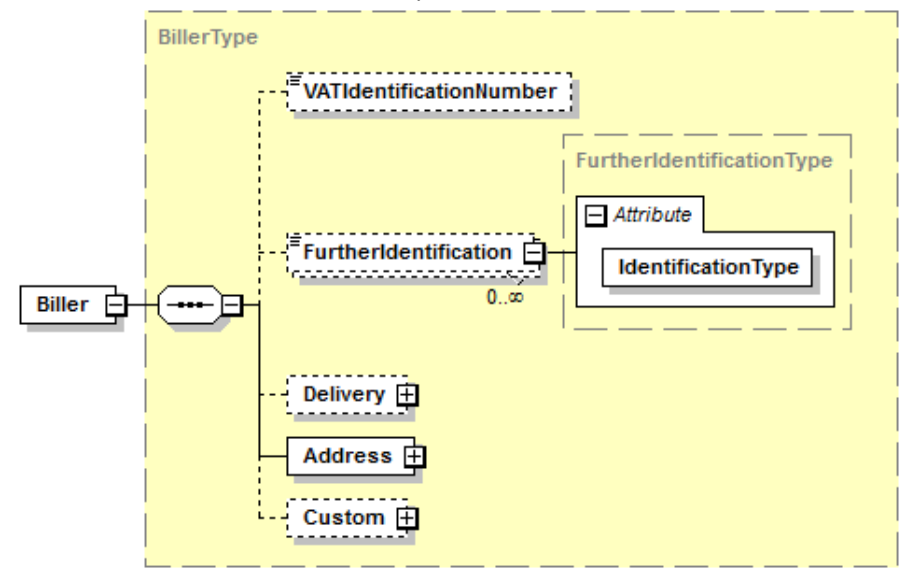

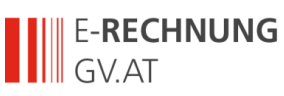

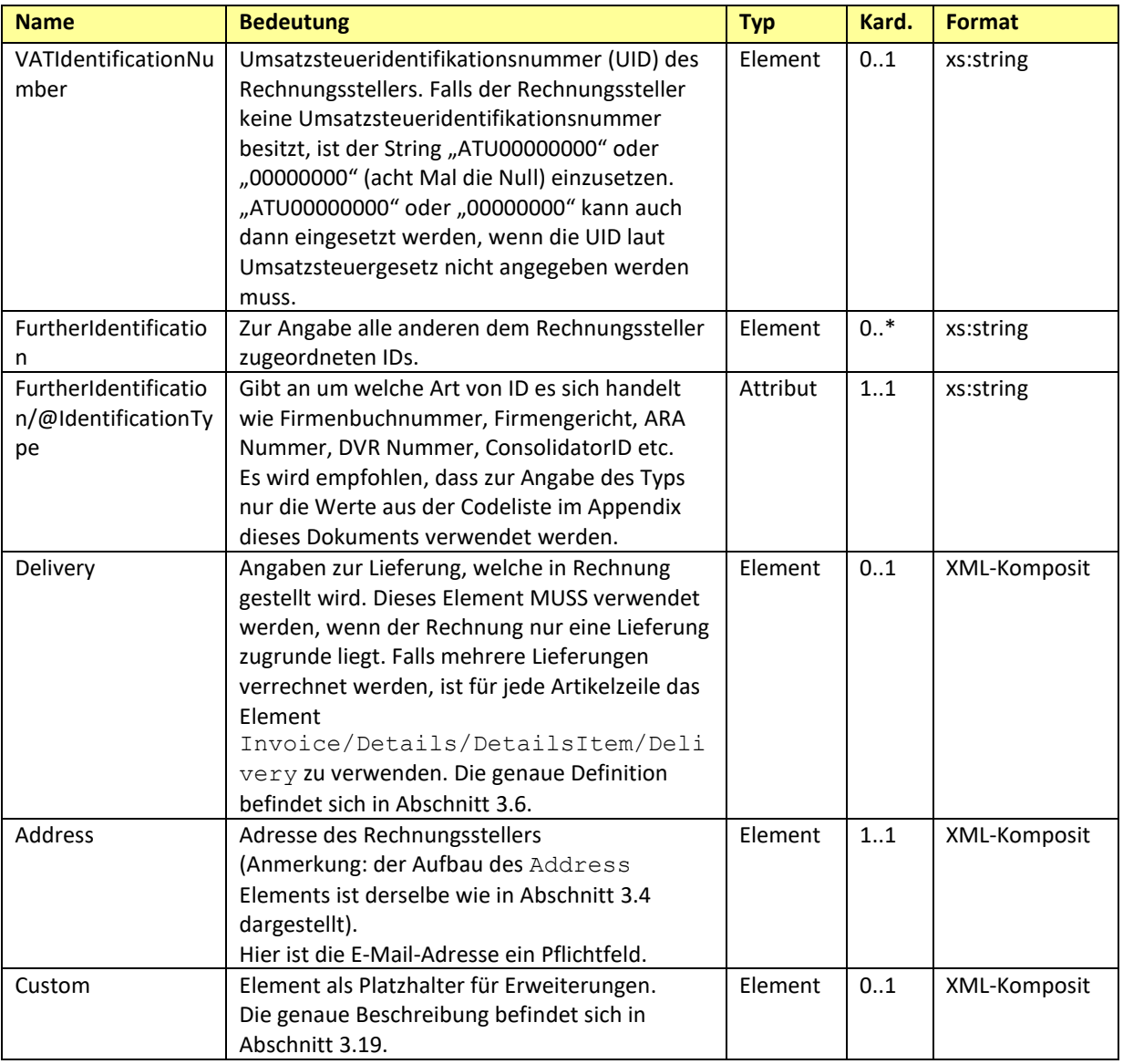

#### *Beispiel:*

```
<Biller>
  <VATIdentificationNumber>ATU51507409</VATIdentificationNumber>
  <FurtherIdentification IdentificationType="DVR">0012345
  </FurtherIdentification>
  <Address>
     <AddressIdentifier
        dressIdentifierType="ProprietaryAddressID">AnyOtherProprietaryID
     </AddressIdentifier>
     <Name>Schrauben Willi</Name>
     <Street>Lassallestraße 5</Street>
     <Town>Wien</Town>
     <ZIP>1020</ZIP>
     <Country>AT</Country>
     <Phone>+43 / 1 / 78 56 789</Phone>
     <Email>schraube@willi.at</Email>
     <Contact>Sachbearbeiter Meier</Contact>
   </Address>
</Biller>
```
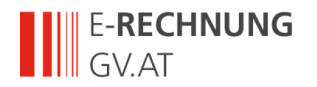

## <span id="page-16-0"></span>*3.8 InvoiceRecipient*

Das *InvoiceRecipient* Element ist ERFORDERLICH und beinhaltet Angaben zum Empfänger der Rechnung. Der InvoiceRecipient ist derjenige, der aus der Rechnung den Vorsteuerabzug geltend machen kann.

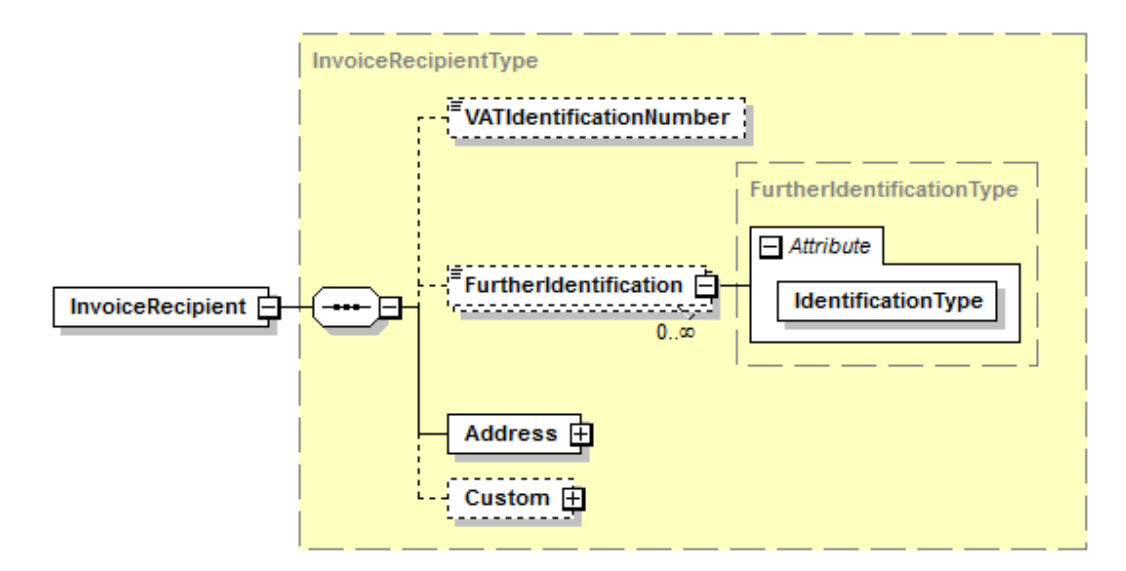

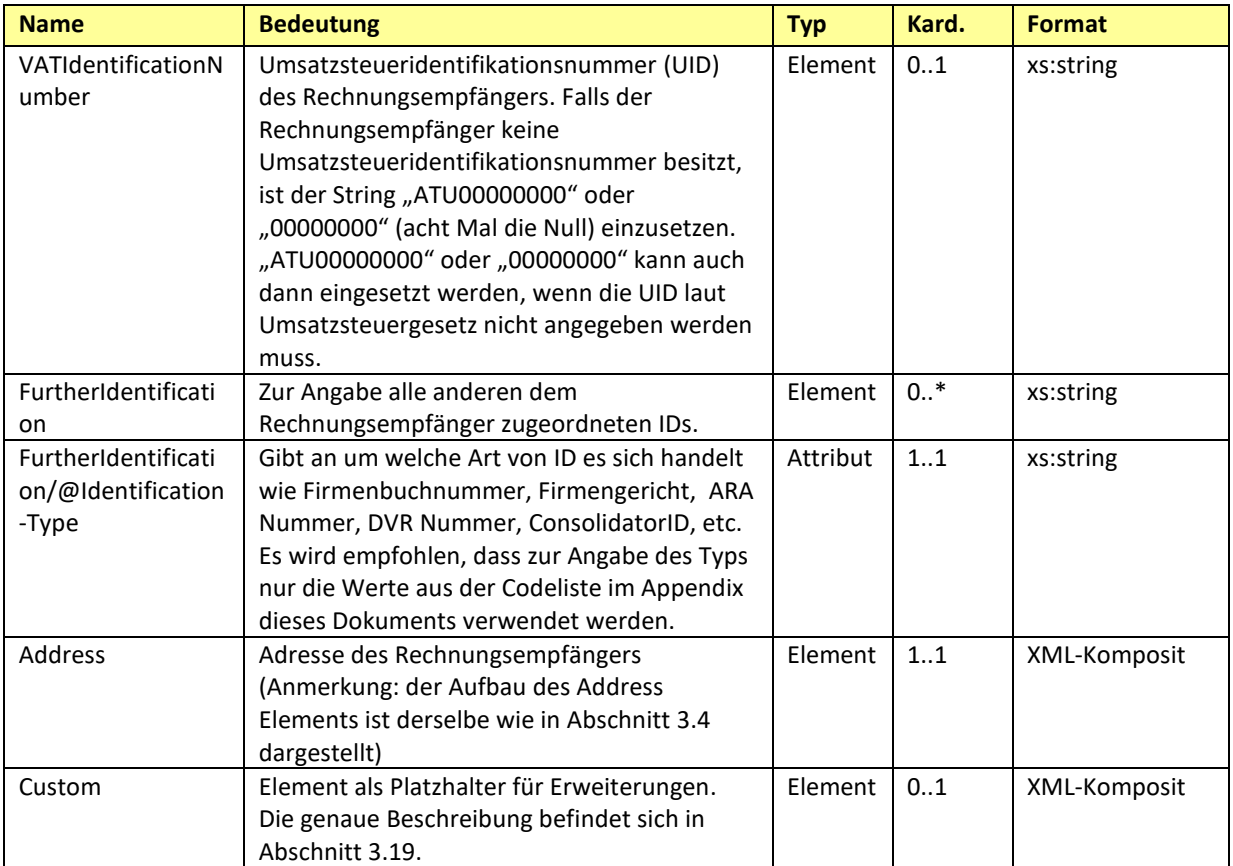

#### *Beispiel:*

```
…
<InvoiceRecipient>
  <VATIdentificationNumber>ATU18708634</VATIdentificationNumber>
   <FurtherIdentification
             IdentificationType="DVR">7654543</FurtherIdentification>
```
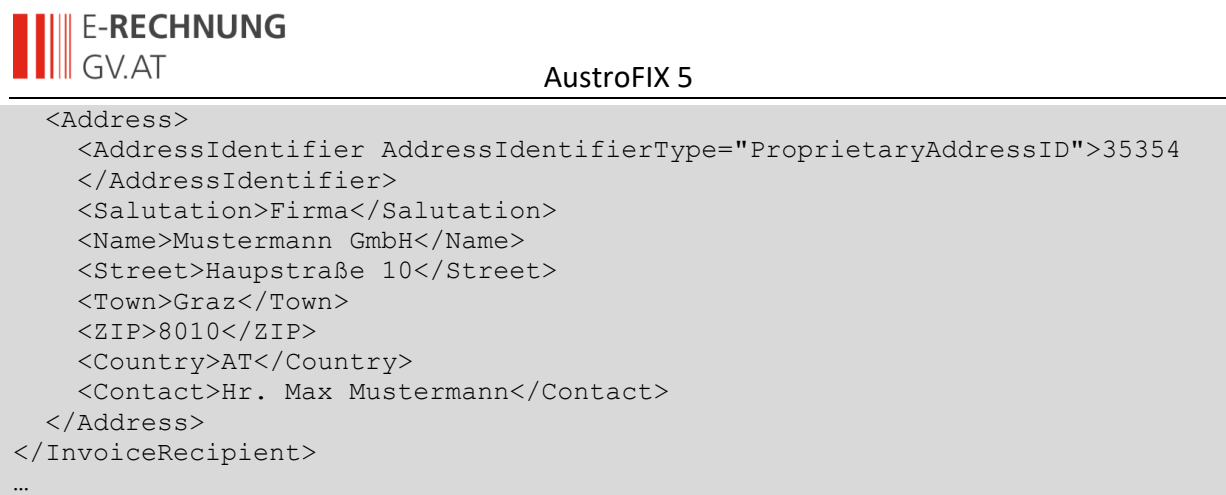

## <span id="page-17-0"></span>*3.9 OrderReference*

Das *OrderReference* Element ist OPTIONAL und enthält Informationen zur Bestellung. Dieses Element wird verwendet, wenn der Rechnung nur eine Bestellung zugrunde liegt. Falls mehrere Referenzen auf Bestellungen verwendet werden, ist für jede Artikelzeile das Element Invoice/Details/DetailsItem/OrderReference zu verwenden. Eine Rechnung MUSS eine Referenz auf eine Bestellung oder eine bestellende Organisationseinheit enthalten.

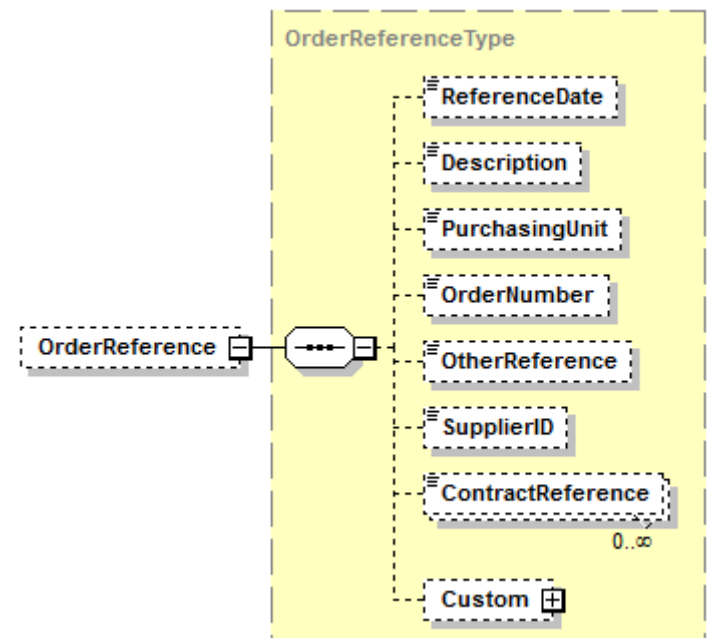

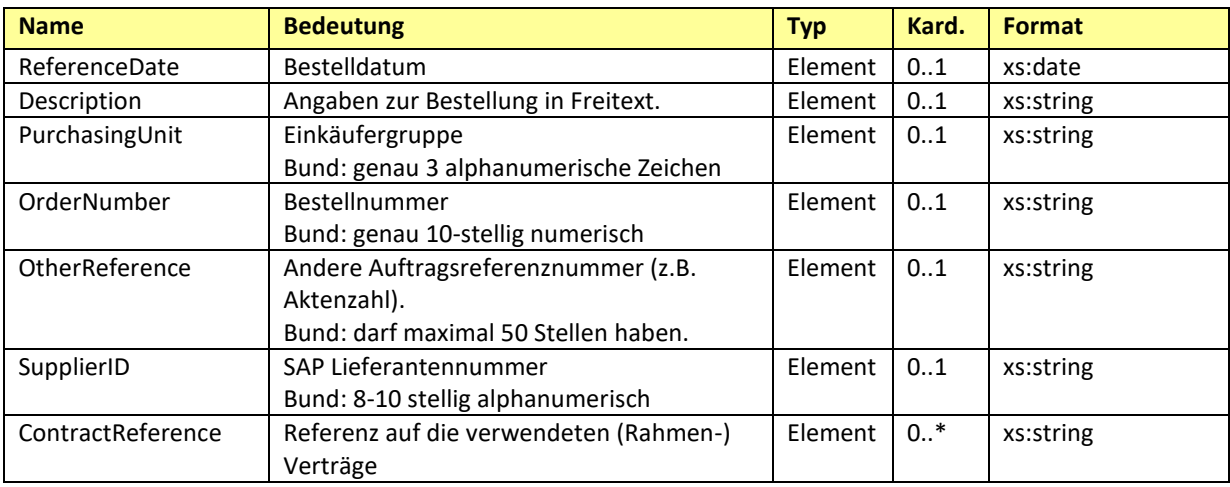

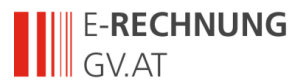

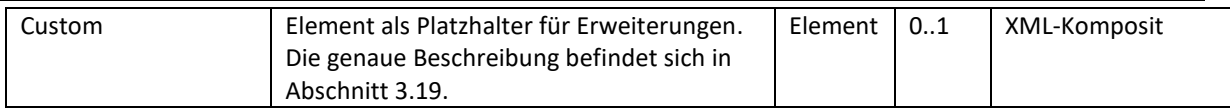

Auftragsreferenzen wie Sie im z.B. im Formular verwendet werden, werden wie folgt auf dieses Element abgebildet:

• 10stelliger numerischer Wert, z. B. 4700000001 (Bestellnummer aus dem HV-System des Bundes):

```
<OrderReference>
   <OrderNumber>4700000001</OrderNumber>
…
</OrderReference>
```
• 10stelliger numerischer Wert mit zusätzlicher Einkäufergruppe, z.B. 4700000001:Z01 (Bestellnummer aus dem HV-System). Diese Variante ist hauptsächlich im Zusammenhang mit Sammelrechnungen relevant (die aber von E-RECHNUNG.GV.AT noch nicht unterstützt werden):

```
<OrderReference>
   <PurchasingUnit>Z01</PurchasingUnit>
   <OrderNumber>4700000001</OrderNumber>
…
```
</OrderReference>

• 3stelliger alphanumerischer Wert, z. B. Z01 (Einkäufergruppe - EKG)

```
<OrderReference>
   <PurchasingUnit>Z01</PurchasingUnit>
…
```
</OrderReference>

• 3stelliger alphanumerischer Wert mit zusätzlicher interner Referenz, z. B. Z01:111599-0099-V-3-2099 (EKG:interne Referenz)

```
<OrderReference>
  <PurchasingUnit>Z01</PurchasingUnit>
  <OtherReference>111599-0099-V-3-2099</OtherReference>
…
```
</OrderReference>

• Zumindest 3stelliger alphanumerischer Wert, z. B. Z0/ (Verwaltungskennzeichen - VKZ)

```
<OrderReference>
   <PurchasingUnit>Z0/</PurchasingUnit>
…
</OrderReference>
```
• Zumindest 3stelliger Wert mit zusätzlicher interner Referenz, z. B. Z0/interne Referenz (VKZ/interne Referenz)

```
<OrderReference>
  <PurchasingUnit>Z0/</PurchasingUnit>
   <OtherReference>interne Referenz</OtherReference>
…
```
</OrderReference>

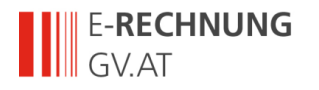

## <span id="page-19-0"></span>*3.10Details*

Das *Details* Element ist ERFORDERLICH und beinhaltet alle Details zu den verrechneten Artikeln bzw. Leistungen.

Anmerkung: eine strukturelle Einteilung in Gruppen wie in ebInterface ist in AustroFIX nicht möglich. Stattdessen gibt es ein Mapping zwischen Details/DetailsGroup/@Index und Details/DetailsItem/@GroupIndex.

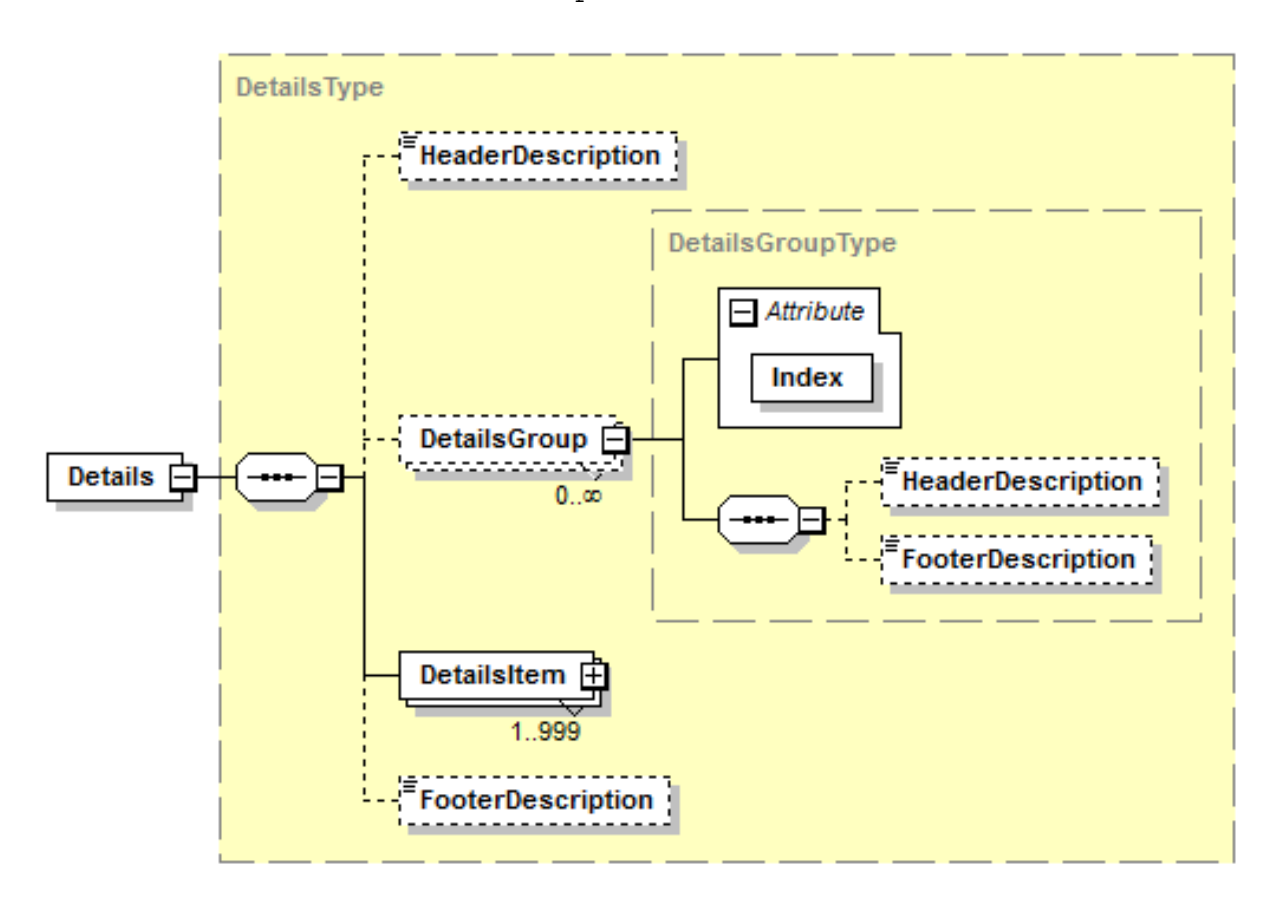

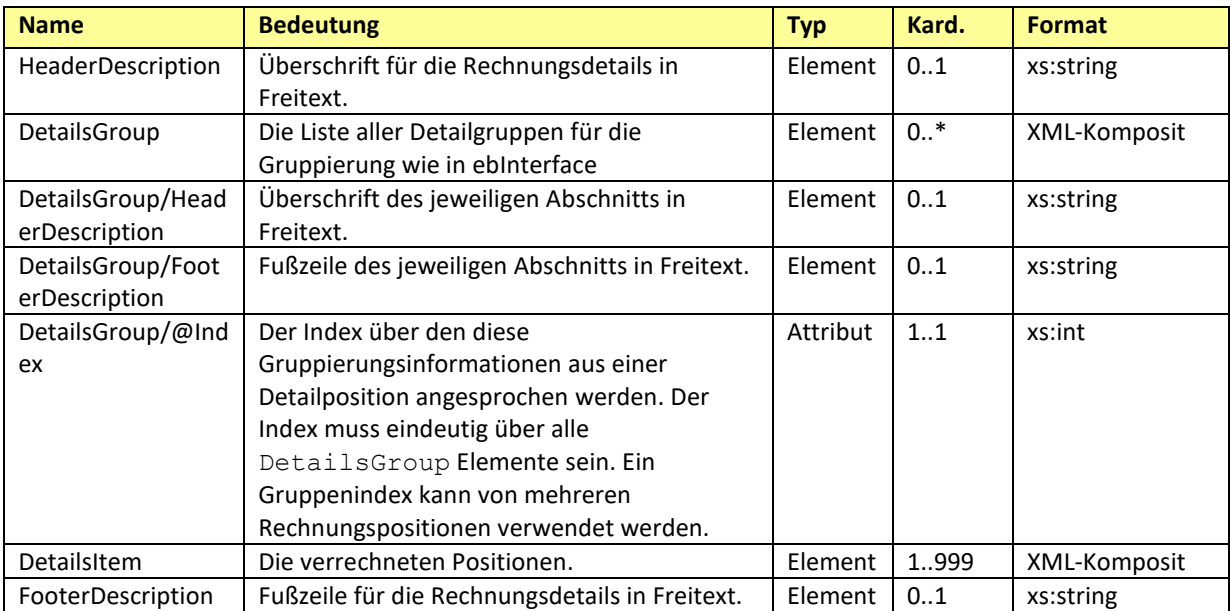

#### *Beispiel:*

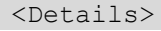

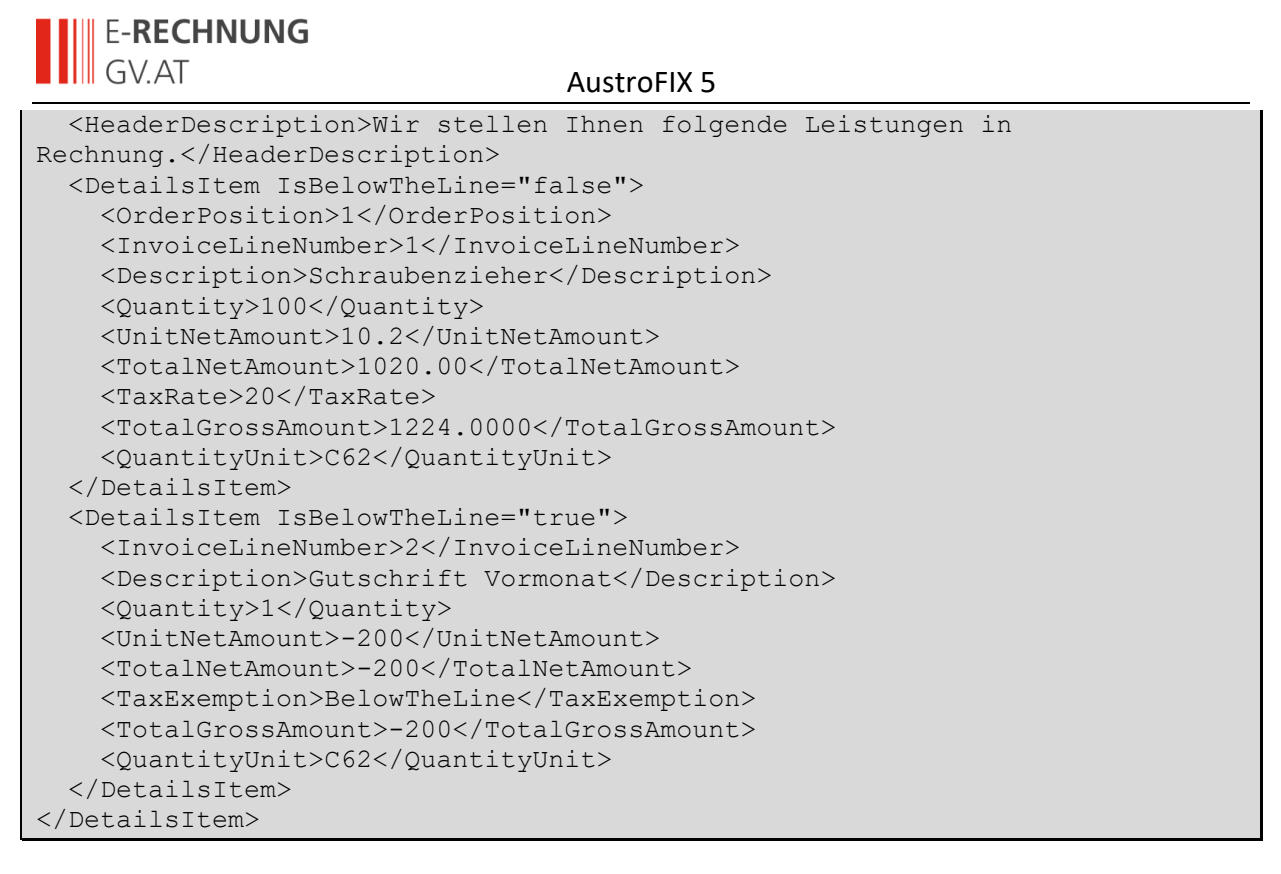

## <span id="page-20-0"></span>3.10.1**DetailsItem**

Das *DetailsItem* Element dient zur Angabe der Details einer Rechnungsposition.

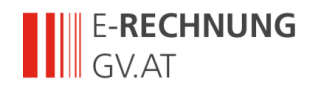

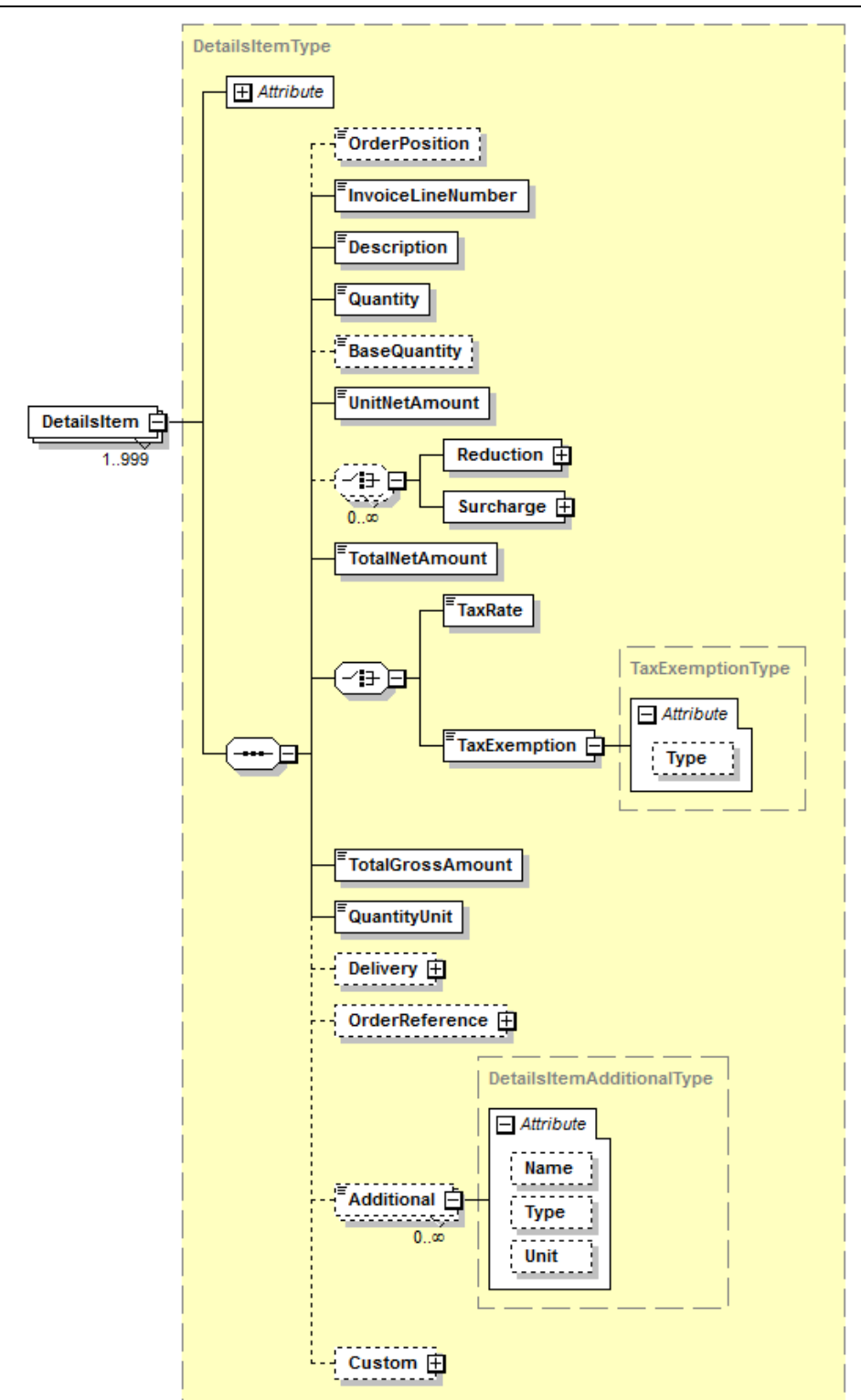

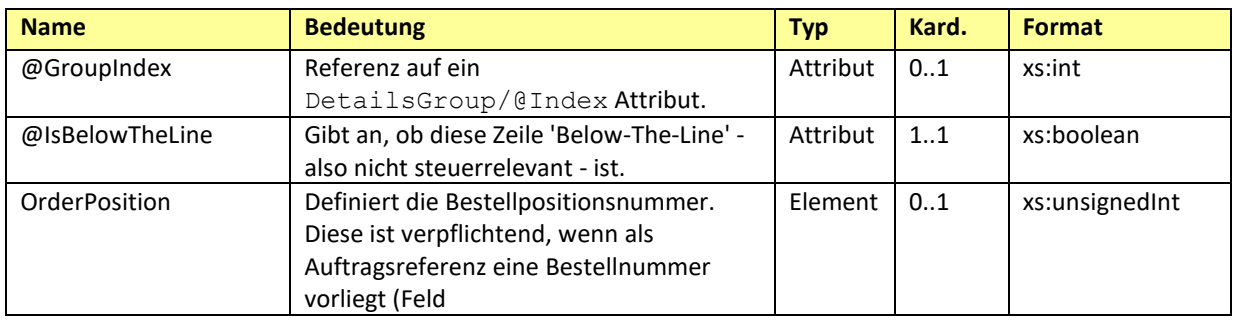

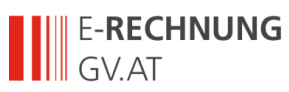

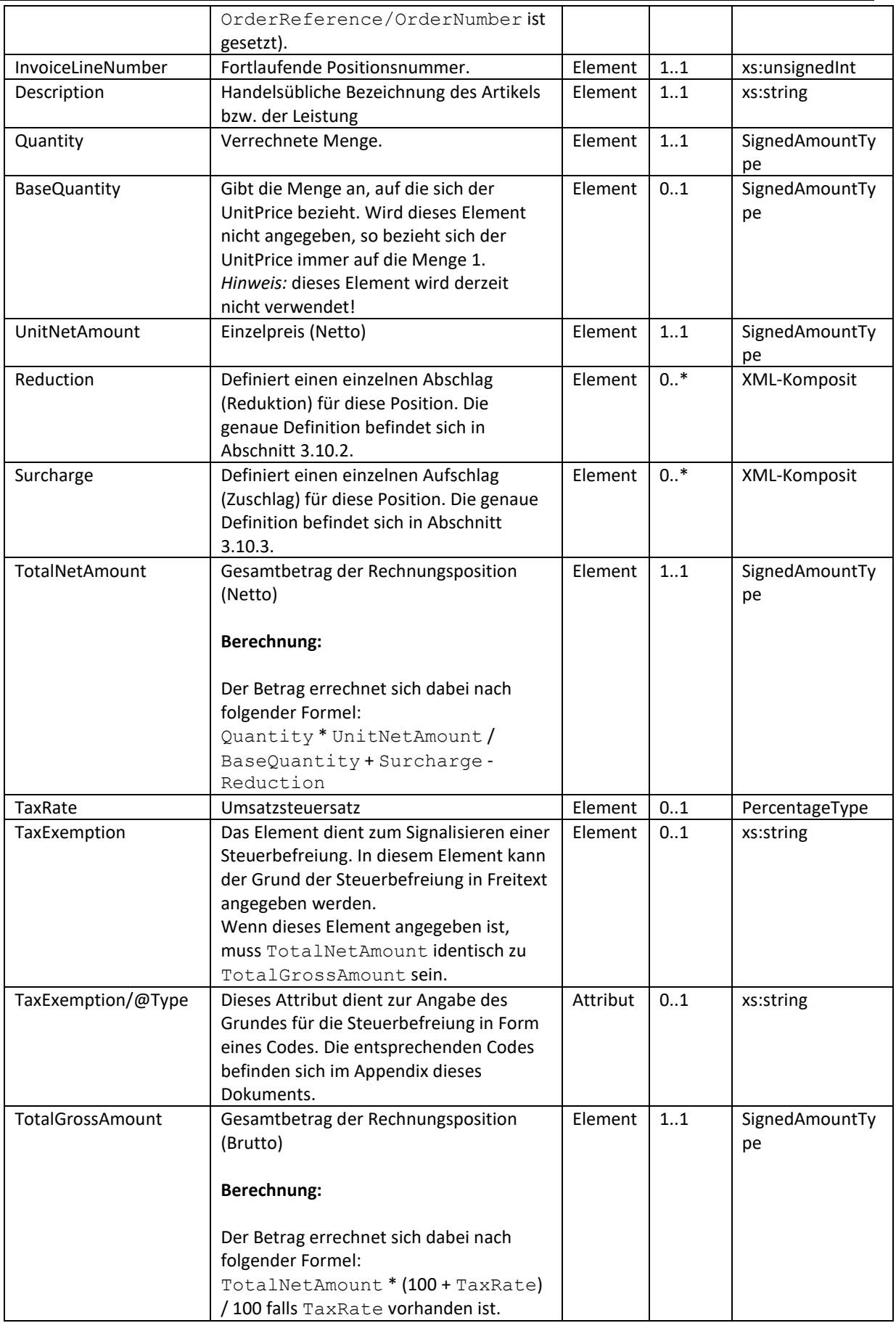

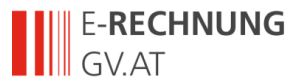

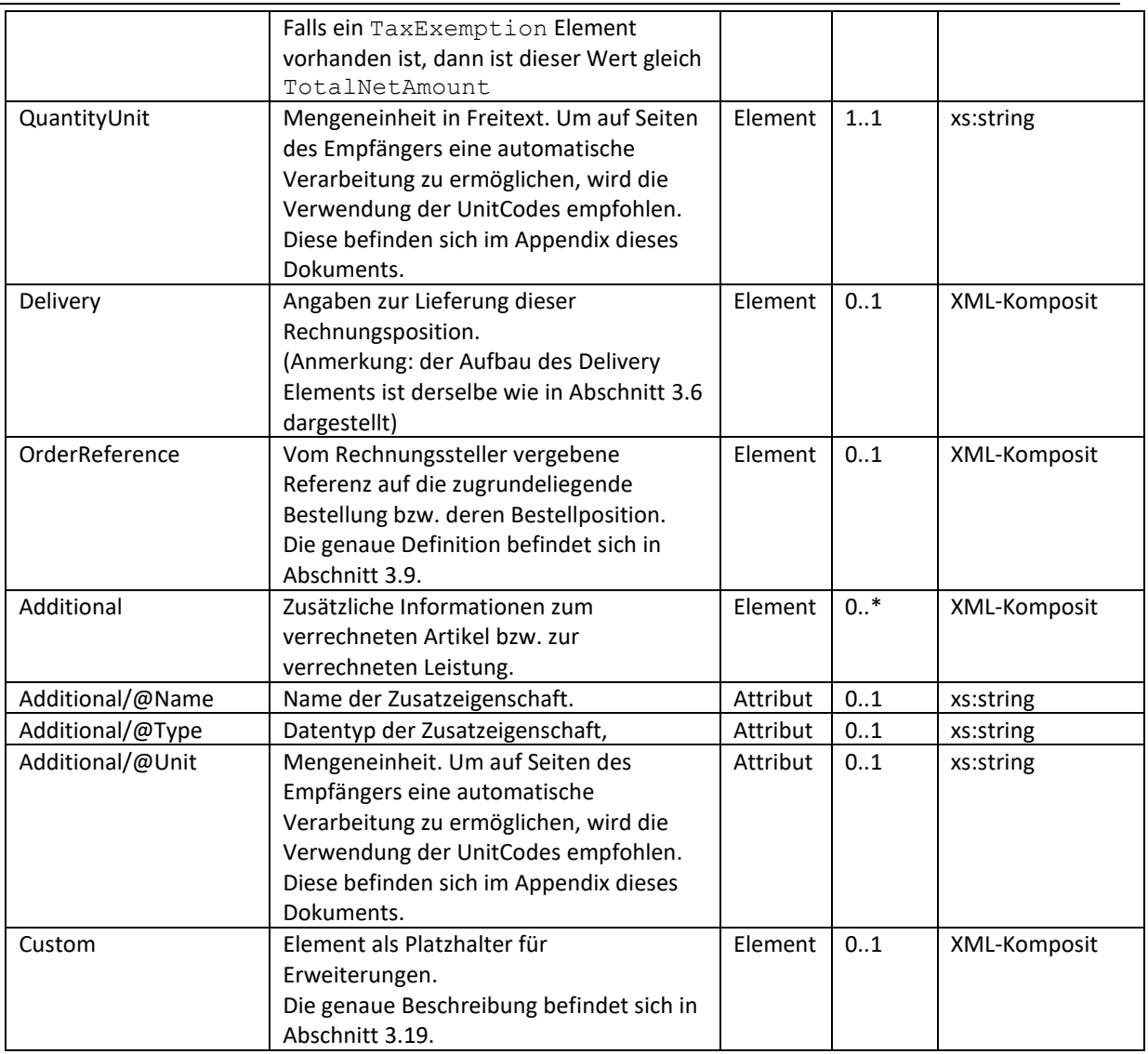

## <span id="page-23-0"></span>3.10.2**Reduction (auf Positionsebene)**

Das *Reduction* Element ist OPTIONAL und dient zur Angabe von einem oder mehreren Rabatten. Die angegebenen Rabatte beziehen sich jeweils nur auf die aktuelle Rechnungszeile (*DetailsItem*). Rabatte werden immer vom Nettowert berechnet.

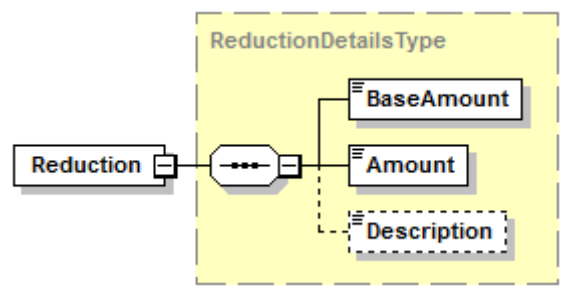

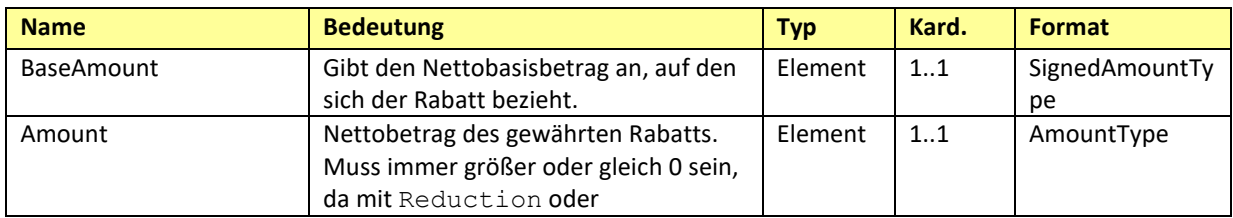

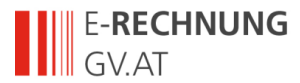

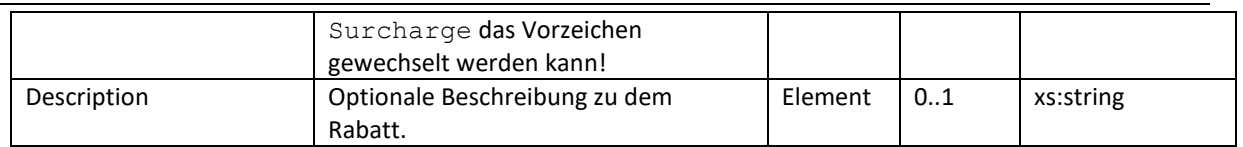

## <span id="page-24-0"></span>3.10.3**Surcharge (aus Positionsebene)**

Das *Surcharge* Element ist OPTIONAL und dient zur Angabe von einem oder mehreren Aufschlägen sowie zur Angabe von Steuern, die selbst wieder der Umsatzsteuer unterliegen (zB Biersteuer, Mineralölsteuer, etc.). Die angegebenen Aufschläge/Steuern beziehen sich jeweils nur auf die aktuelle Rechnungszeile (*DetailsItem*). Aufschläge/Steuern werden immer vom Nettowert berechnet.

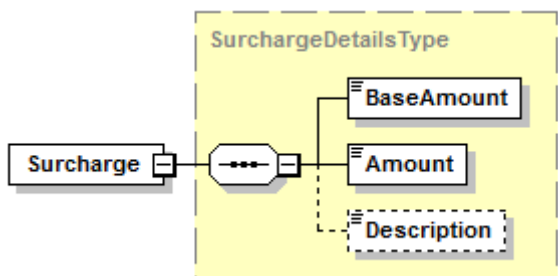

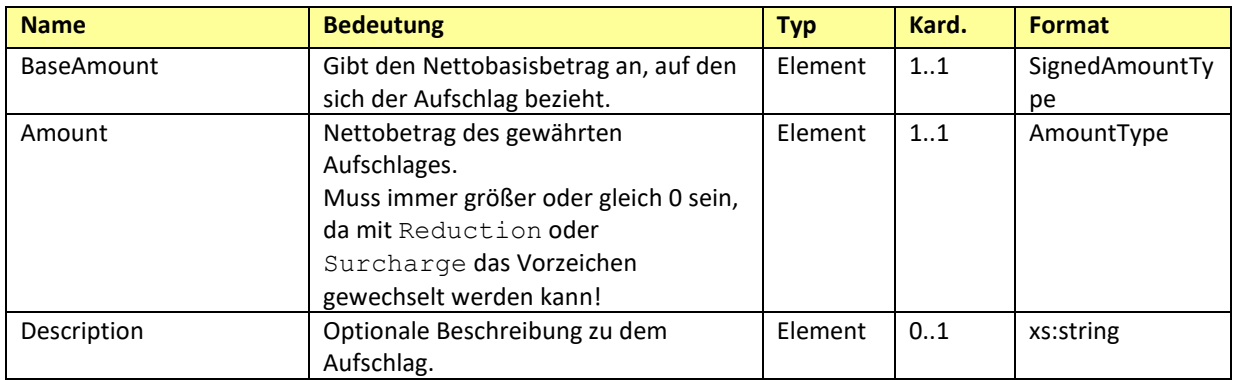

# <span id="page-24-1"></span>*3.11Reduction (global)*

Das *Reduction* Element ist OPTIONAL und dient zur Angabe von globalen Rabatten.

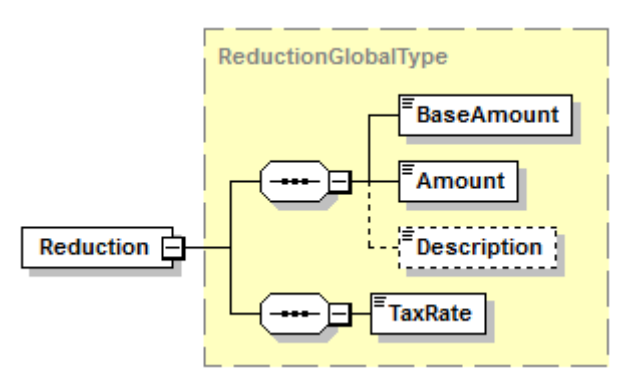

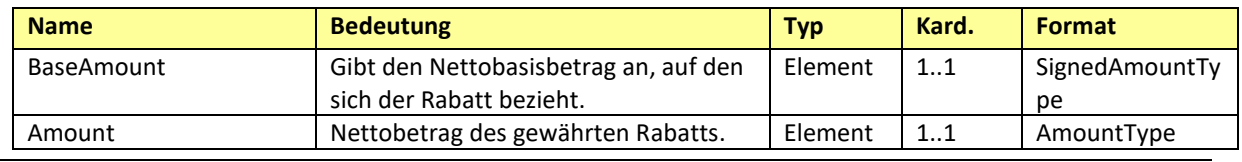

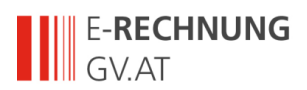

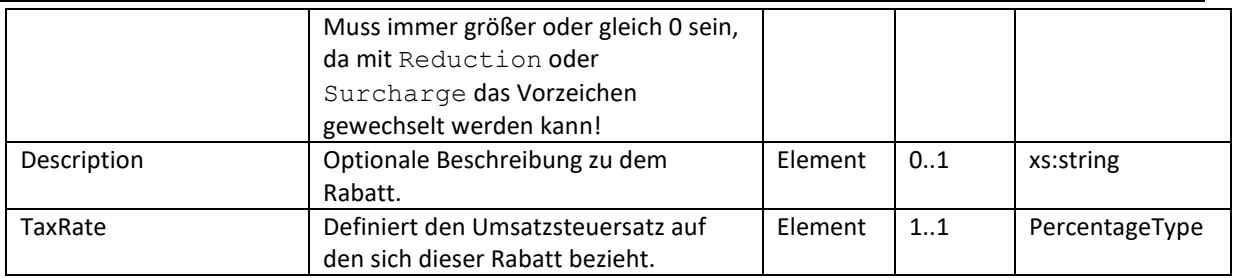

# <span id="page-25-0"></span>*3.12Surcharge (global)*

Das *Surcharge* Element ist OPTIONAL und dient zur Angabe von globalen Aufschlägen.

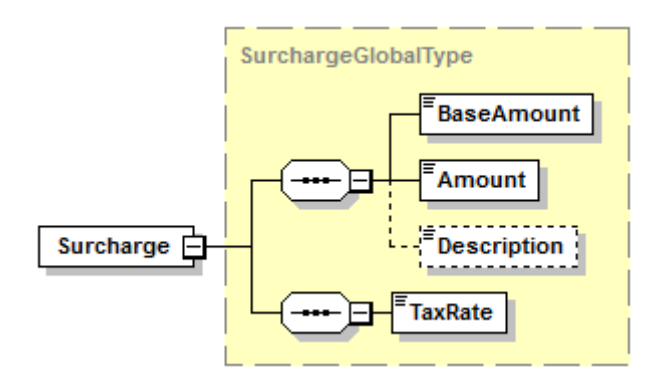

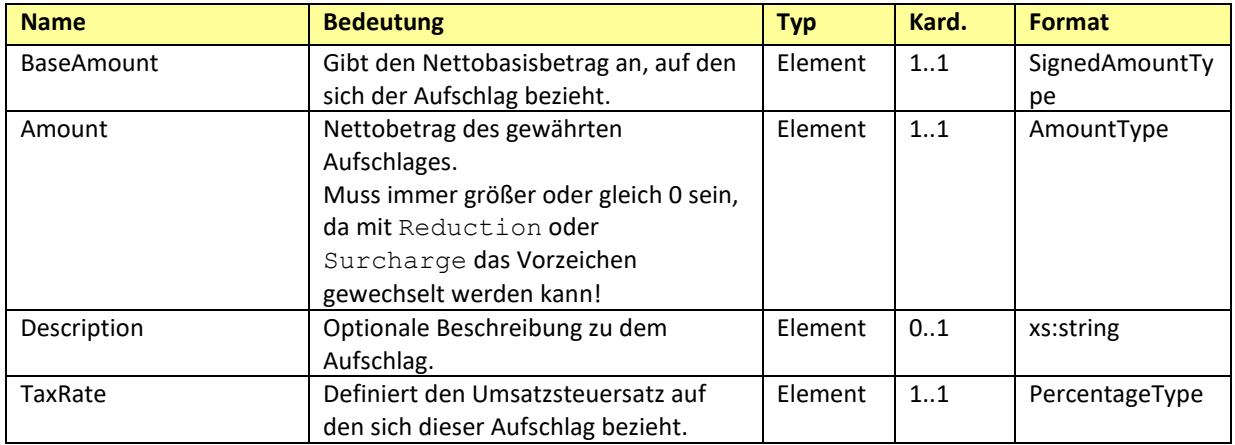

## <span id="page-25-1"></span>*3.13Tax*

Das Tax Element ist ERFORDERLICH und dient der Beschreibung und Zusammenfassung allfälliger Steuern (z.B. Umsatzsteuer).

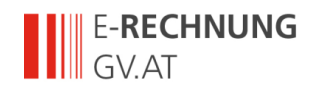

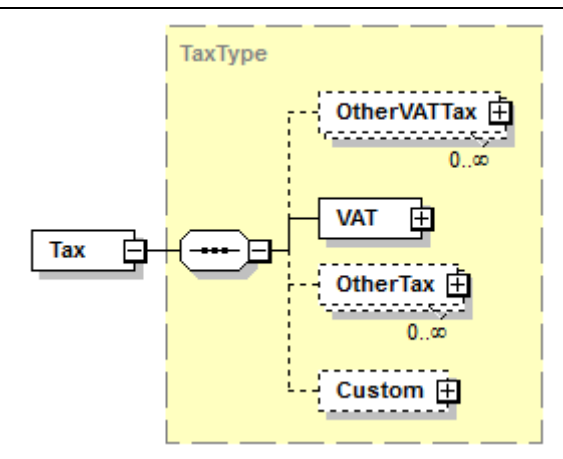

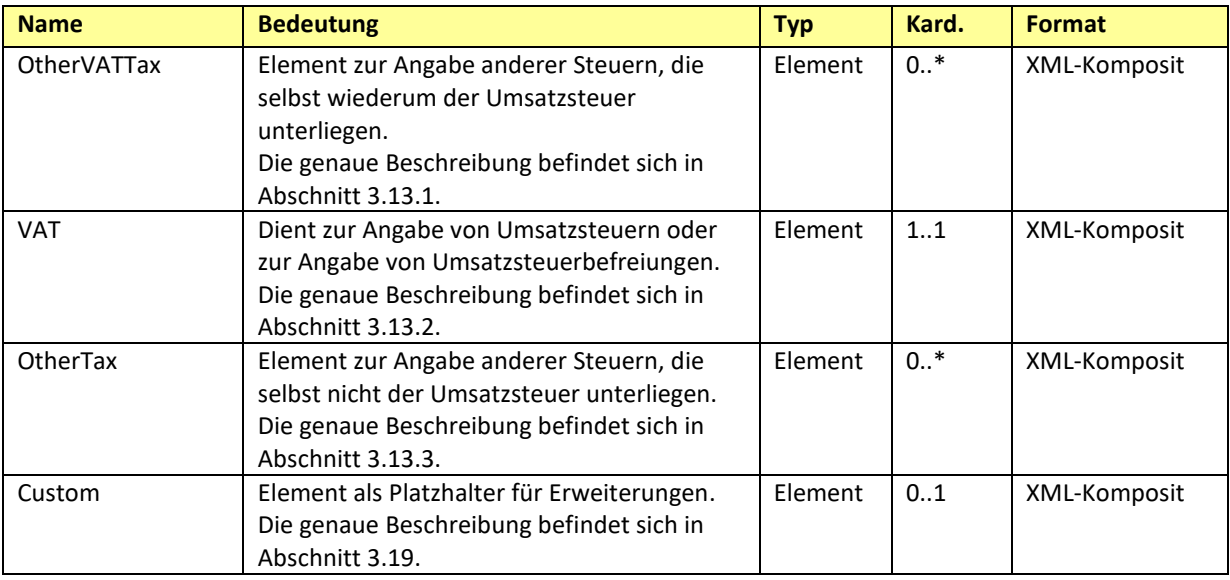

#### *Beispiel:*

```
\overline{<}Tax> <VAT>
     <VATItem>
       <TaxedAmount>1130.00</TaxedAmount>
       <TaxRate>20.00</TaxRate>
       <Amount>226.00</Amount>
     </VATItem>
     <VATItem>
       <TaxedAmount>5.00</TaxedAmount>
       <TaxRate>10.00</TaxRate>
       <Amount>0.50</Amount>
     </VATItem>
  \langle/VAT>\langleTax>
```
## <span id="page-26-0"></span>3.13.1**Tax/OtherVATTax**

Das *OtherVATTax* Element ist OPTIONAL und dient zur Angabe anderer Steuern, die selbst wiederum der Umsatzsteuer unterliegen.

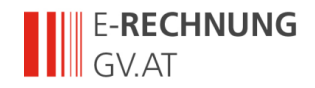

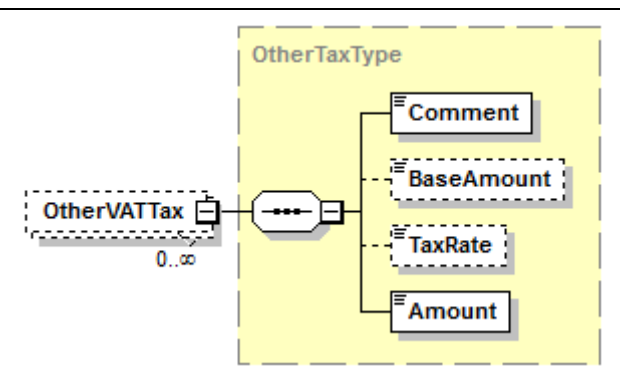

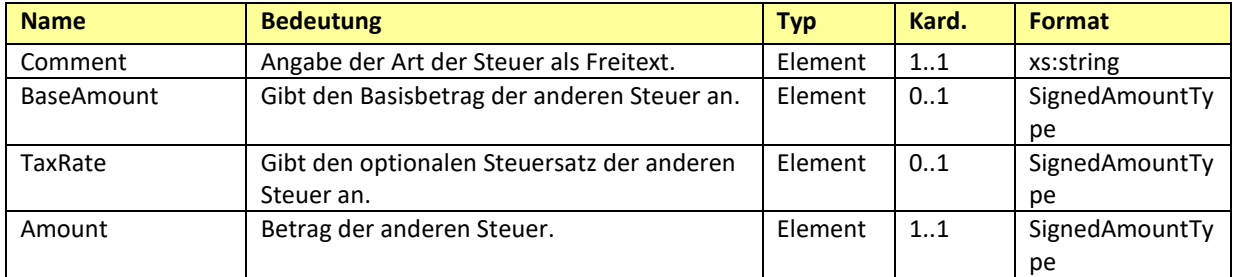

#### *Beispiel:*

```
<OtherVATTax>
  <Comment>Globale sonstige Steuer</Comment>
  <BaseAmount>1000</BaseAmount>
  <TaxRate>3.4</TaxRate>
   <Amount>34</Amount>
</OtherVATTax>
```
## <span id="page-27-0"></span>3.13.2**Tax/VAT**

Das VAT Element ist verpflichtend und dient zur Angabe von Umsatzsteuern oder zur Angabe von Umsatzsteuerbefreiungen.

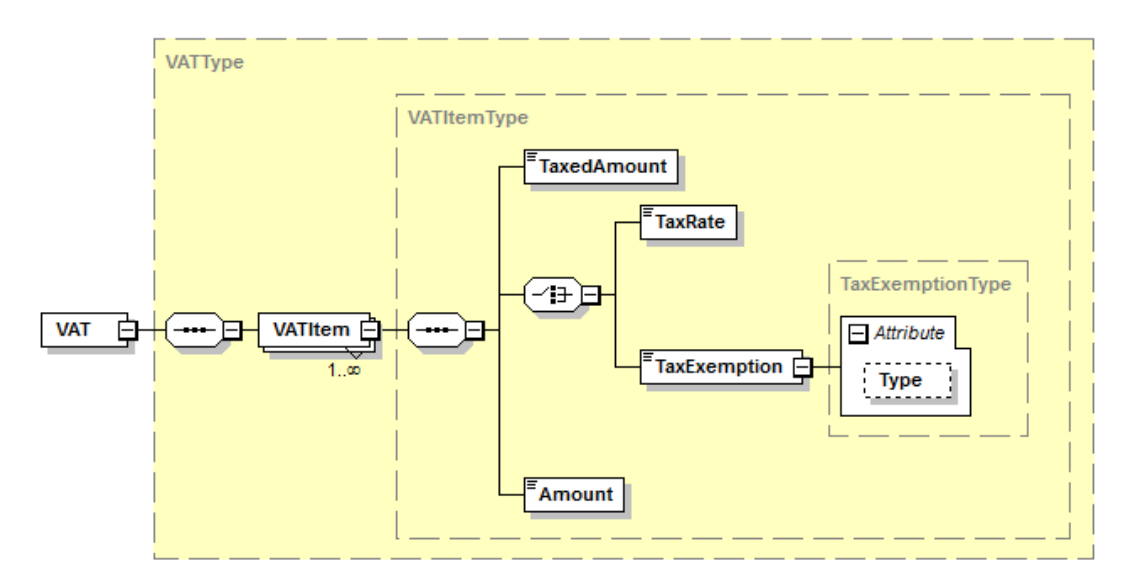

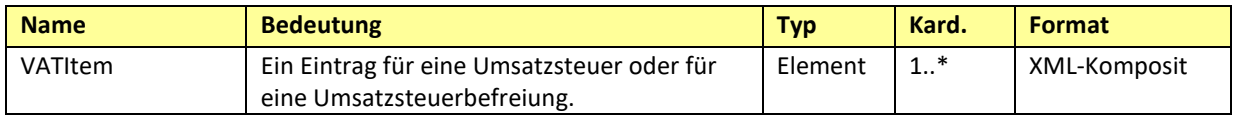

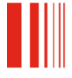

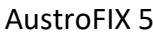

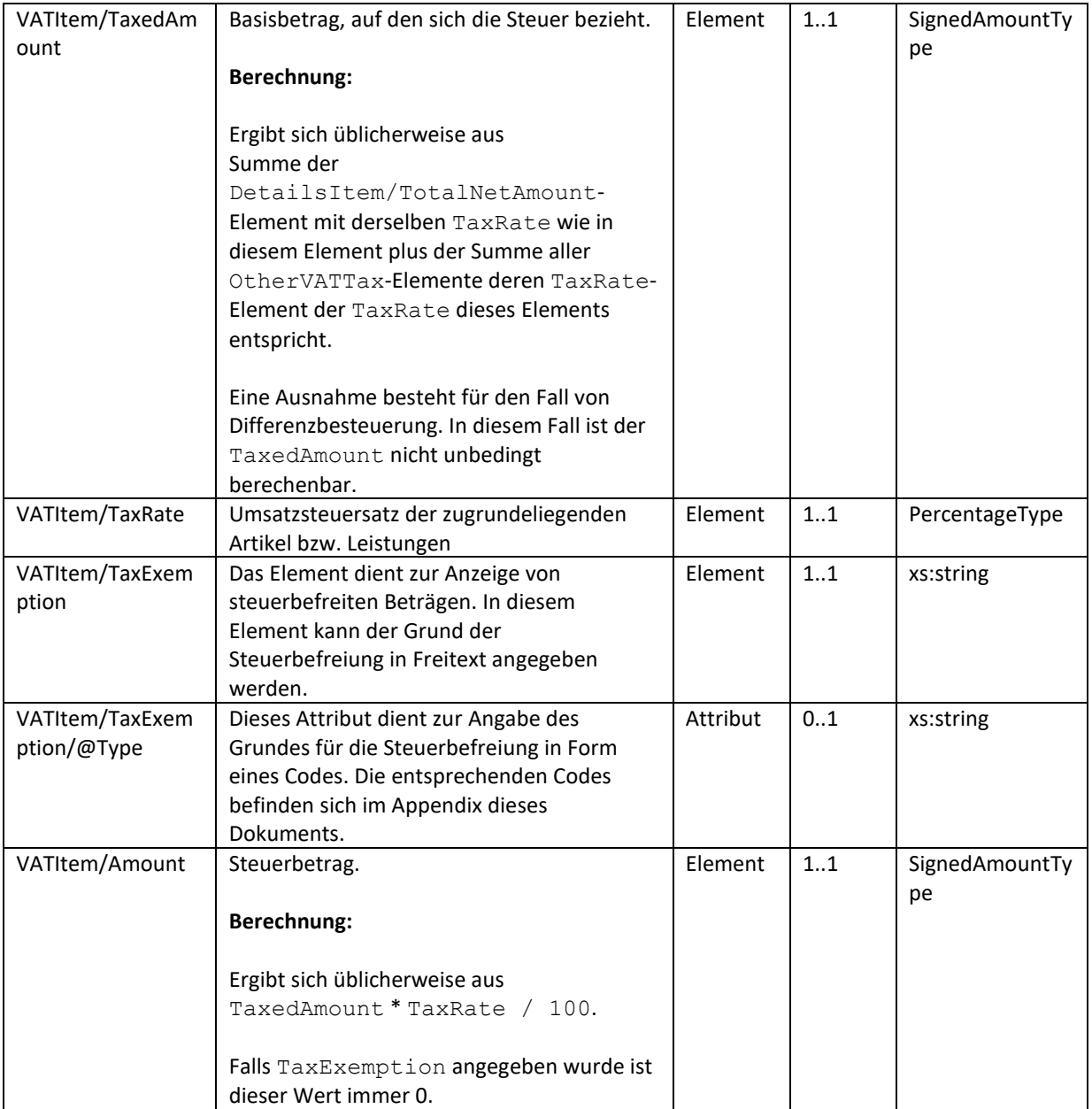

## <span id="page-28-0"></span>3.13.3**Tax/OtherTax**

Das *OtherTax* Element ist OPTIONAL und dient zur Angabe anderer Steuern, die selbst nicht der Umsatzsteuer unterliegen.

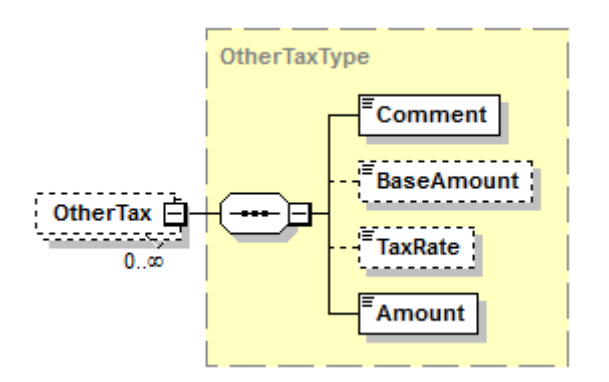

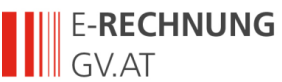

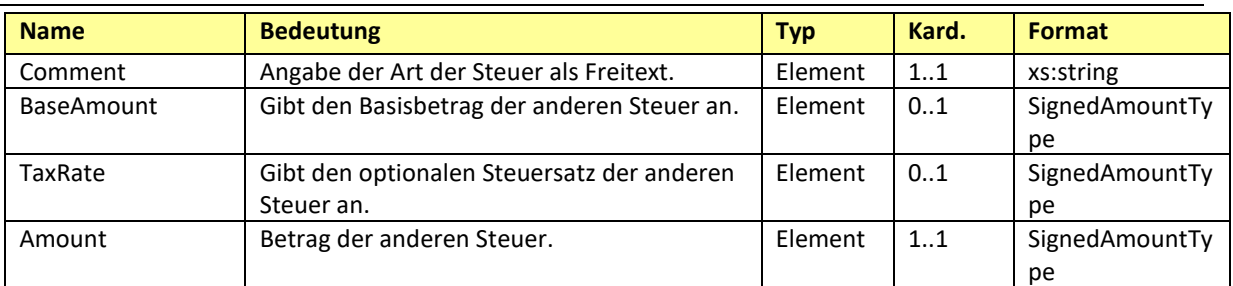

### *Beispiel:*

```
<OtherTax>
  <Comment>Globale sonstige Steuer</Comment>
  <BaseAmount>1000</BaseAmount>
  <TaxRate>3.7</TaxRate>
  <Amount>37</Amount>
</OtherTax>
```
## <span id="page-29-0"></span>*3.14DirectDebit*

Das *DirectDebit* Element ist OPTIONAL und zeigt an, dass die Rechnung per Lastschriftverfahren beglichen wird.

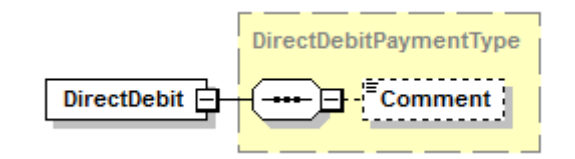

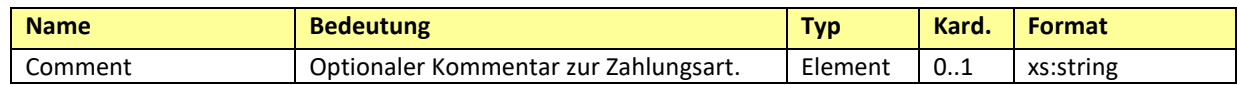

## <span id="page-29-1"></span>*3.15UniversalBankTransaction*

Das *UniversalBankTransaction* Element ist OPTIONAL und zeigt an, dass die Rechnung durch Banküberweisung oder über eine Payment Consolidator Plattform bezahlt wird.

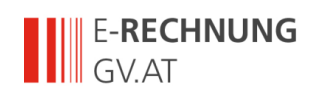

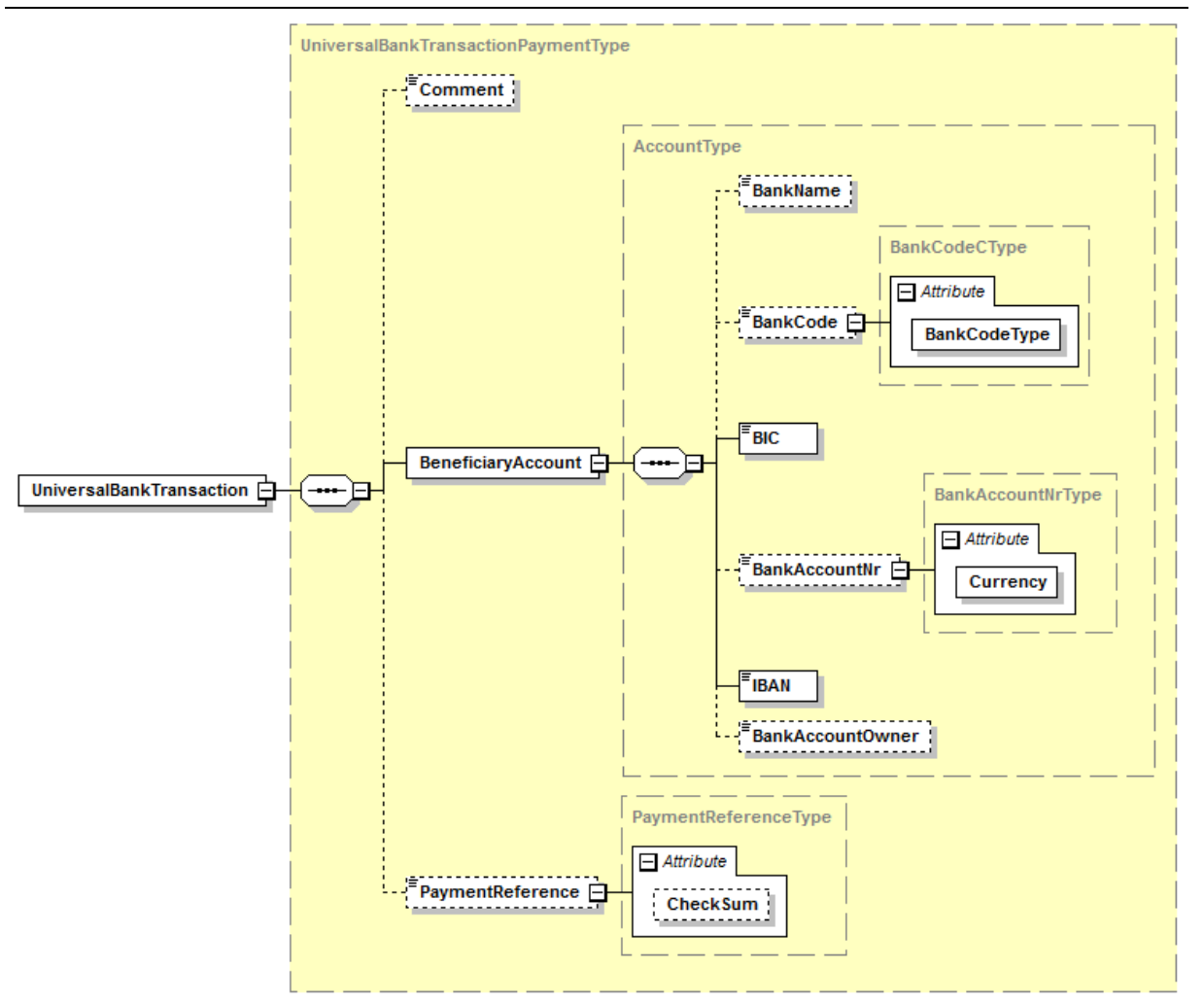

| <b>Name</b>           | <b>Bedeutung</b>                                | <b>Typ</b> | Kard. | <b>Format</b>   |
|-----------------------|-------------------------------------------------|------------|-------|-----------------|
| Comment               | Optionaler Kommentar zur Zahlungsart.           | Element    | 01    | xs:string       |
| BeneficiaryAccount    | Konto des Begünstigten.                         | Element    | 11    | XML-Komposit    |
| BeneficiaryAccount/Ba | Name der Bank.                                  | Element    | 01    | xs:string       |
| nkName                | Wird normalerweise nicht befüllt.               |            |       |                 |
| BeneficiaryAccount/Ba | Nationale Bankleitzahl.                         | Element    | 0.1   | xs:integer      |
| nkCode                | Wird normalerweise nicht befüllt.               |            |       |                 |
| BeneficiaryAccount/BI | <b>Bank Identification Code (BIC)</b>           | Element    | 01    | <b>BICType</b>  |
| C                     |                                                 |            |       |                 |
| BeneficiaryAccount/Ba | Nationale Kontonummer.                          | Element    | 01    | xs:string       |
| nkAccountNr           | Wird normalerweise nicht befüllt.               |            |       |                 |
| BeneficiaryAccount/Ba | Rechnungswährung. Als Standardwert              | Attribute  | 11    | CurrencyType    |
| nkAccountNr/@Curren   | wird "EUR" verwendet.                           |            |       |                 |
| CV                    |                                                 |            |       |                 |
| BeneficiaryAccount/IB | <b>International Bank Account Number</b>        | Element    | 11    | <b>IBANType</b> |
| AN                    | (IBAN)                                          |            |       |                 |
| BeneficiaryAccount/Ba | Name des Kontoinhabers.                         | Element    | 0.1   | BankAccountOwn  |
| nkAccountOwner        | Wird normalerweise nicht befüllt.               |            |       | erType          |
| PaymentReference      | Zahlungsreferenz (Kundendaten), die zur         | Element    | 0.1   | xs:string       |
|                       | automatischen Verbuchung der                    |            |       |                 |
|                       | Zahlungseingabe verwendet wird. Die             |            |       |                 |
|                       | entsprechenden Vorgaben der Stuzza <sup>1</sup> |            |       |                 |
|                       | sind zu berücksichtigen.                        |            |       |                 |

<sup>1</sup> http://www.stuzza.at/9417\_DE.64FE7D4599b8cea548f52f7c39fac26b8205a6f0

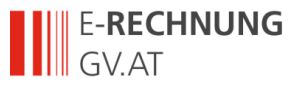

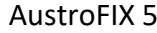

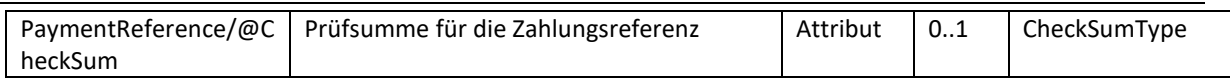

## <span id="page-31-0"></span>*3.16SEPADirectDebit*

Das *SEPADirectDebit* Element ist OPTIONAL und zeigt an, dass die Rechnung per SEPA-Lastschriftverfahren beglichen wird.

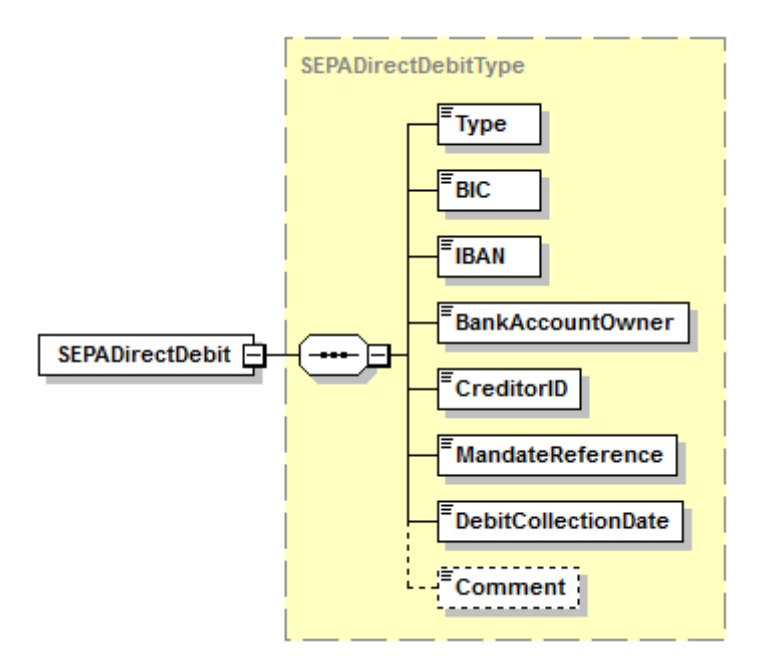

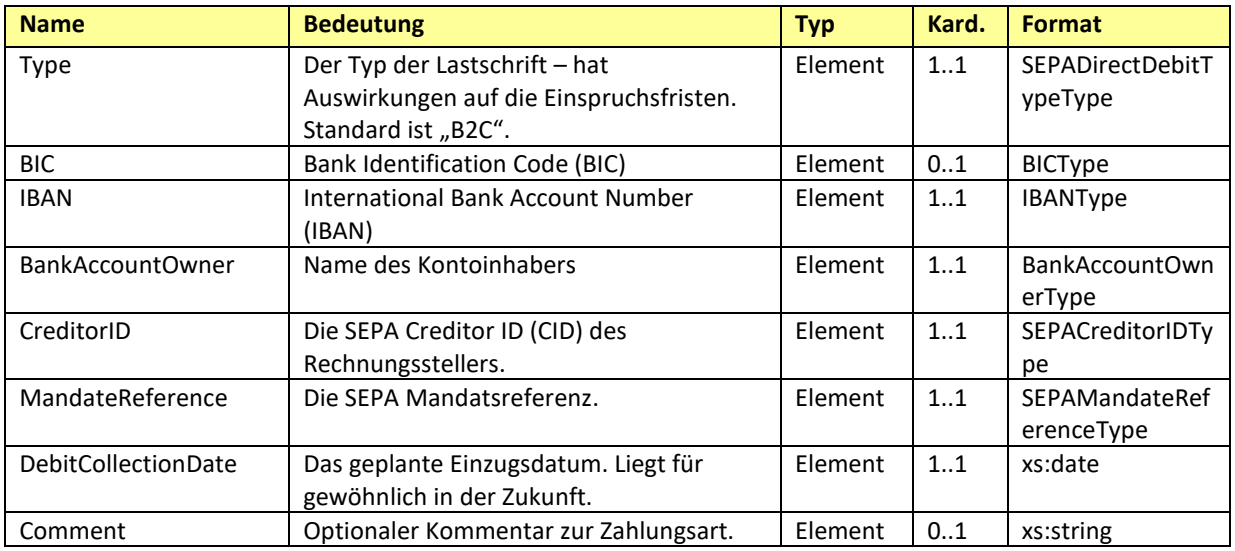

## <span id="page-31-1"></span>*3.17NoPayment*

Das *NoPayment* Element ist OPTIONAL und zeigt an, dass keine Bezahlung der Rechnung erfolgen soll.

Dieses Element darf nur bei 0-Euro Rechnungen oder Gutschriften verwendet werden.

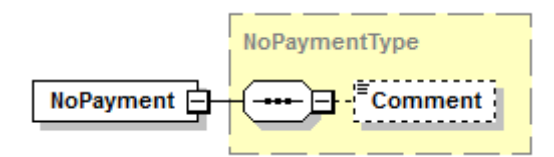

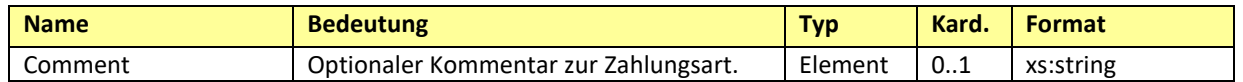

## <span id="page-32-0"></span>*3.18PaymentConditions*

Das Element *PaymentConditions* KANN zur Angabe von Details zu den Zahlungsbedingungen der Rechnung verwendet werden.

Als Basisdatum gilt das Datum der Rechnungseinbringung (der Datumsteil des Elements /Invoice/ReceiveDate).

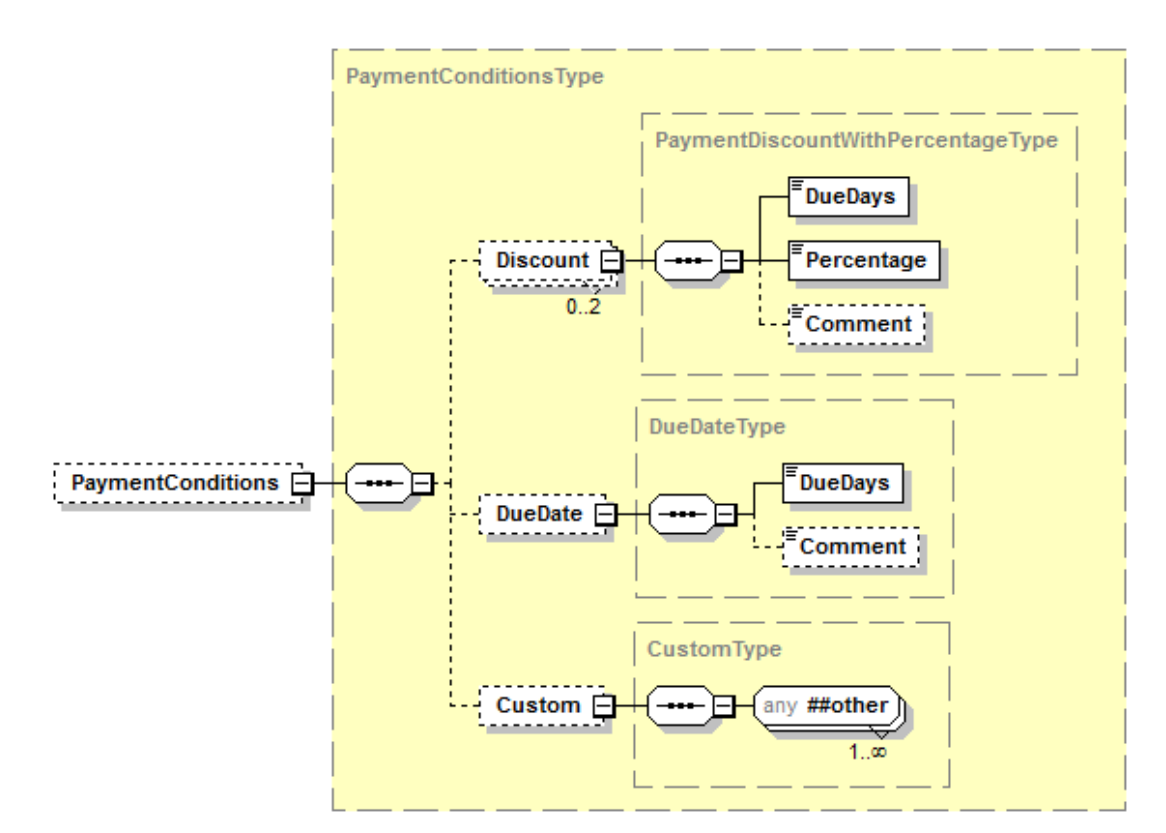

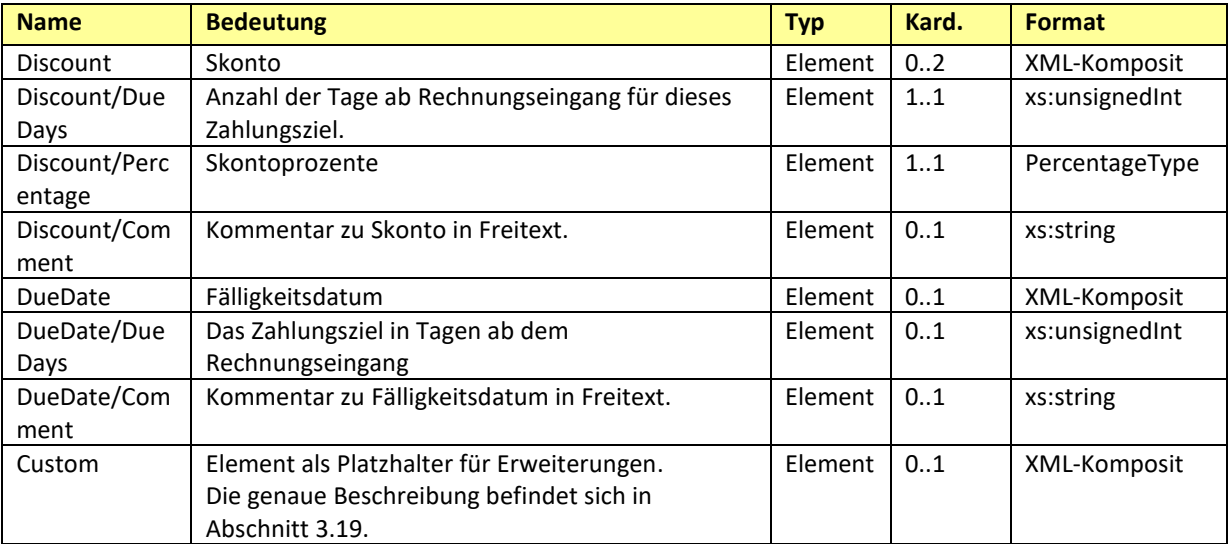

#### *Beispiel:*

<PaymentConditions>

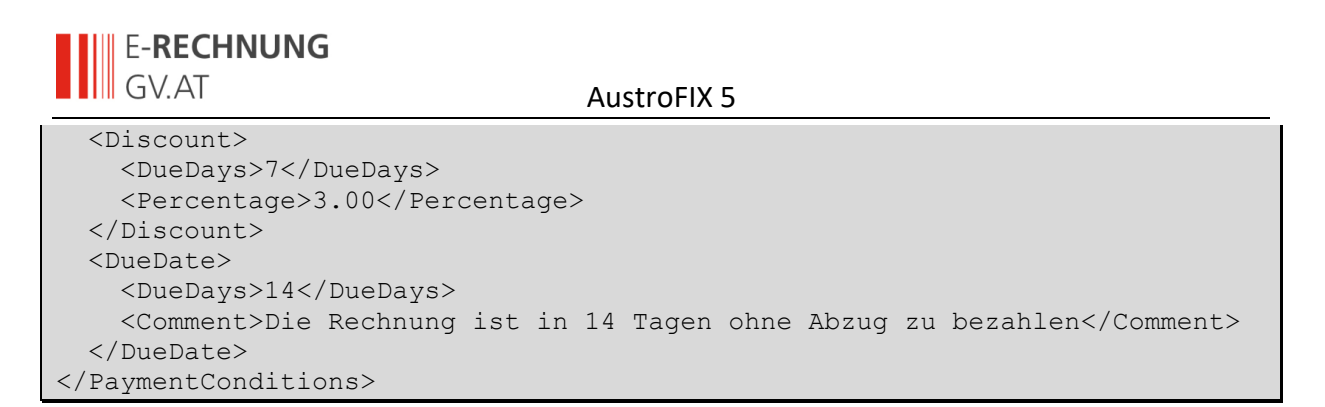

## <span id="page-33-0"></span>*3.19Custom*

Element als Platzhalter für beliebige Erweiterungen. Wird derzeit nicht verwendet.

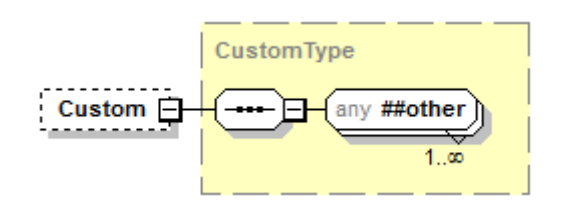

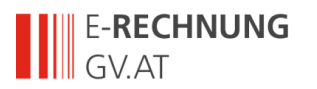

## <span id="page-34-0"></span>**4 Referenzen**

- [DUNS11] DUNS (Data Universal Numbering System). <https://www.dnb.com/duns-number.html>
- [GLN11] GLN (Global Location Number). <https://www.gs1.at/gln>
- [RFC2119] RFC 2119: Keywords for use in RFCs to Indicate Requirement Levels. March 1997. <https://datatracker.ietf.org/doc/html/rfc2119>
- [W3C01] XML Schema. W3C Recommendation. <https://www.w3.org/XML/Schema>
- [W3C02] XML-Signature Syntax and Processing (XMLDSig). W3C Recommendation. <https://www.w3.org/TR/xmldsig-core1/>

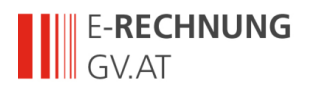

# <span id="page-35-0"></span>**5 Appendix**

# <span id="page-35-1"></span>*5.1 Empfohlene Codes für Unit Types*

Die Basis dieser Liste ist die CEFACT Codeliste 66411 (Stand 2001). Der Großteil der Liste entspricht der in ebInterface 4.1 publizierten Codeliste. Die E-RECHNUNG.GV.AT-Erweiterungen sind am Ende der Liste nach der Markierung.

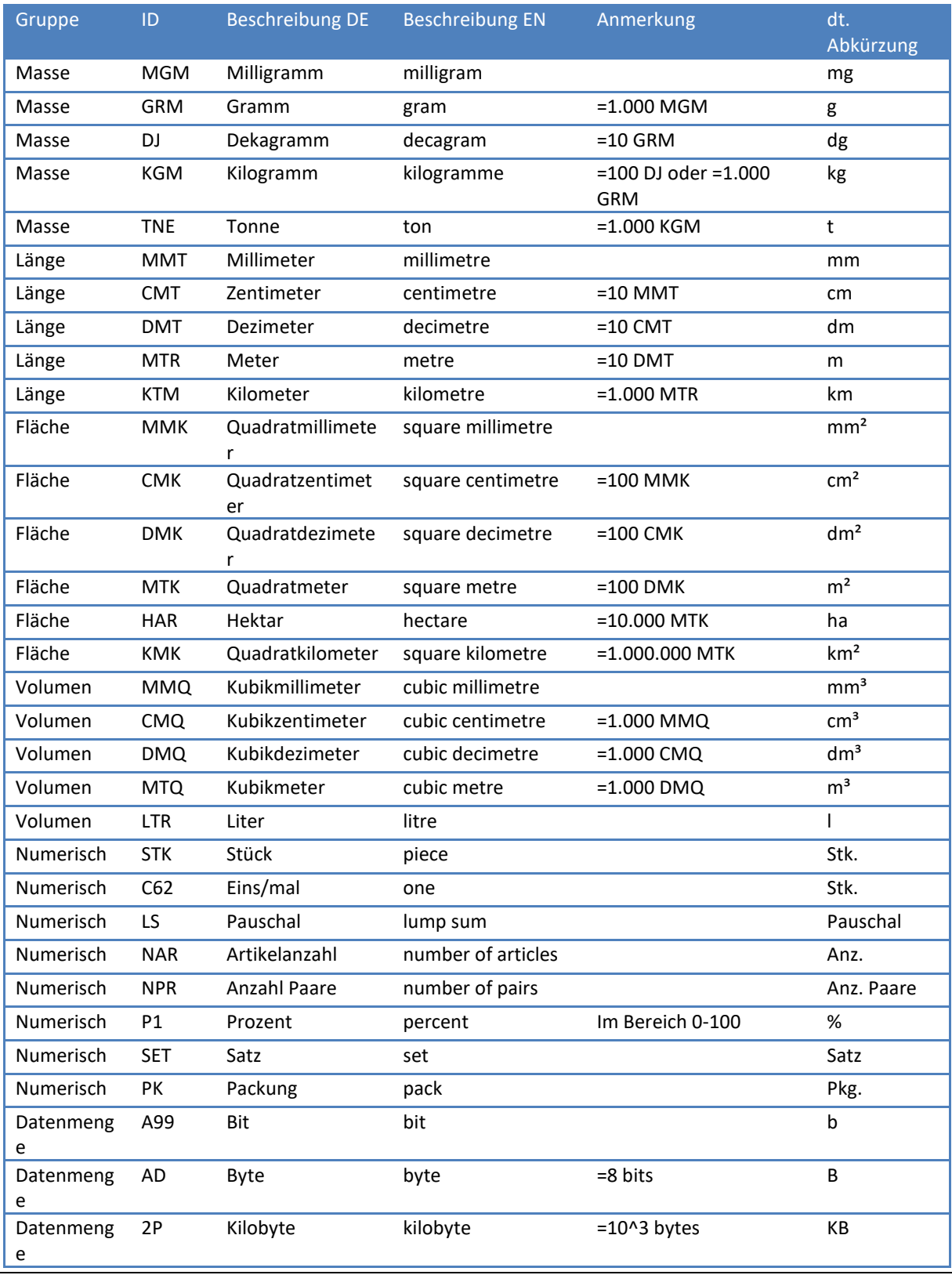

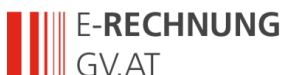

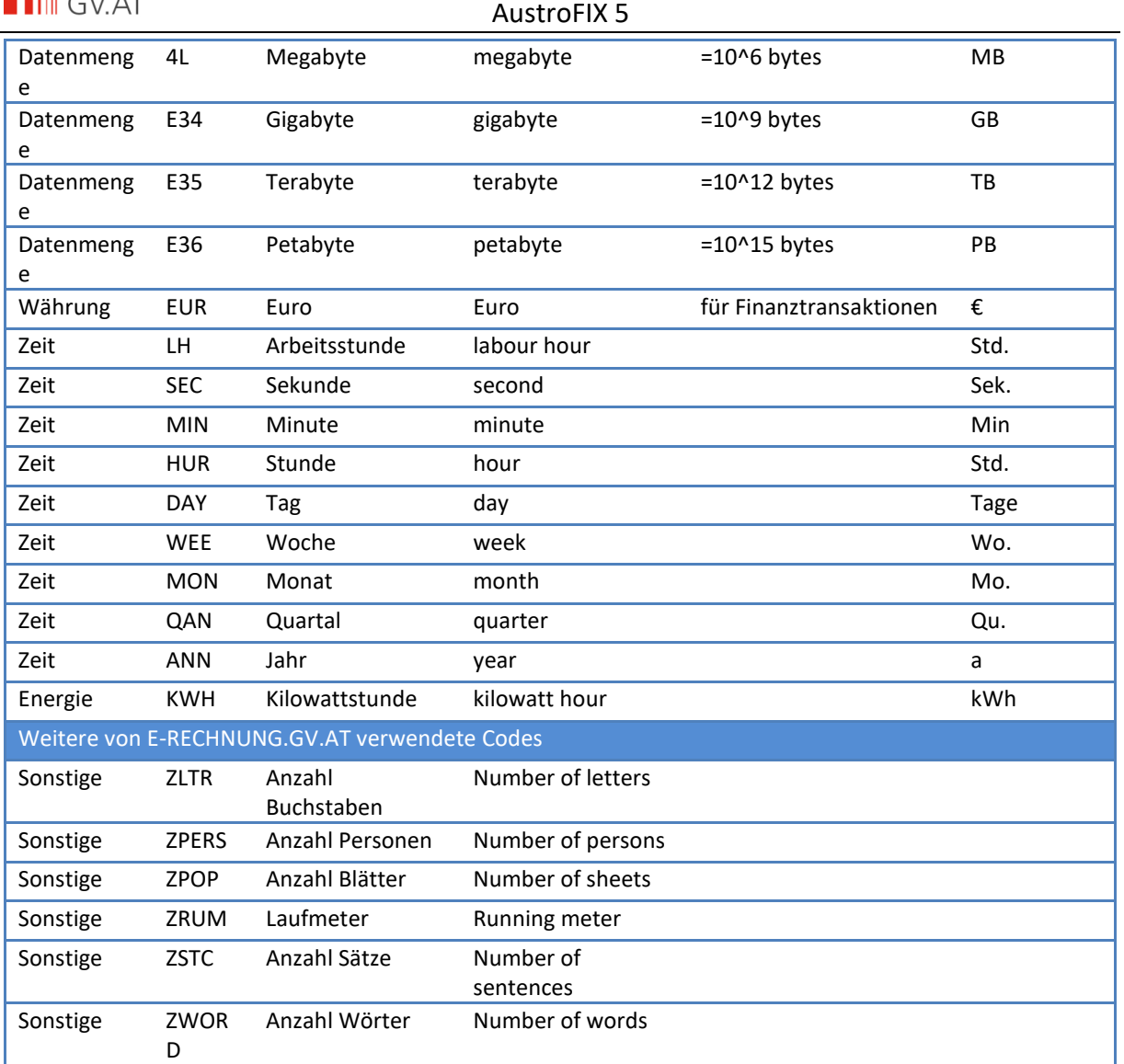

# <span id="page-36-0"></span>*5.2 Empfohlene Codes für Steuerbefreiungen*

Diese Liste ist identisch zur ebInterface 4.1 Codeliste.

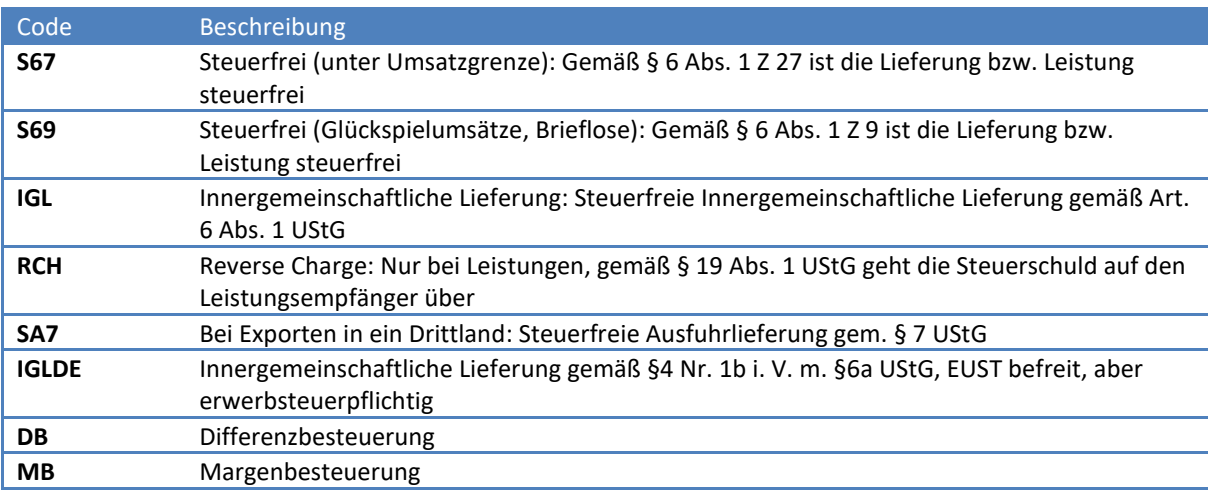

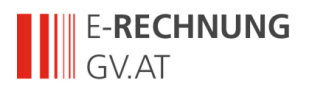

# <span id="page-37-0"></span>*5.3 Empfohlene Codes für FurtherIdentification*

Diese Liste basierte auf der in ebInterface 4.1 publizierten Codeliste, es sind aber E-RECHNUNG.GV.AT-Erweiterungen enthalten.

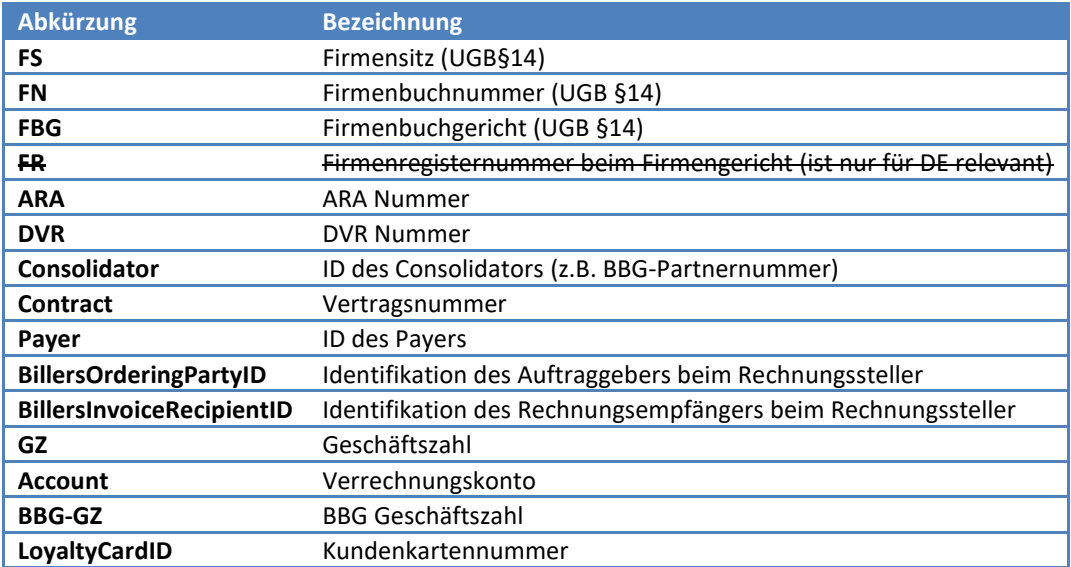